#### МИНИСТЕРСТВО СЕЛЬСКОГО ХОЗЯЙСТВА РОССИЙСКОЙ ФЕДЕРАЦИИ

Федеральное государственное бюджетное образовательное учреждение высшего образования «Брянский государственный аграрный университет»

УТВЕРЖДАЮ Проректор по учебной работе и фровизации А.В. Кубышкина ₹8.05.2023 г.

#### Электроника (Наименование дисциплины)

рабочая программа дисциплины

Закреплена за кафедрой Автоматики, физики и математики

Направление подготовки 13.03.02 Электроэнергетика и электротехника Профиль Электрооборудование и электрохозяйство предприятий, организаций и учреждений

Квалификация Бакалавр

Форма обучения Очная, заочная

Общая трудоемкость 4 3.e.

> Брянская область 2023

Программу составил(и):

P доцент Безик Д.А.

Рецензент(ы):

year. Ruceus W. E. Al

Рабочая программа дисциплины

Электроника

разработана в соответствии с ФГОС ВО - бакалавриат по направлению подготовки 13.03.02 Электроэнергетика и электротехника, утвержденным приказом Министерства образования и науки Российской Федерации от 28 февраля 2018 г. №144. составлена на основании учебного плана 2023 года набора Направление подготовки 13.03.02 Электроэнергетика и электротехника Профиль Электрооборудование и электрохозяйство предприятий, организаций и учреждений

утвержденного Учёным советом вуза от 18.05.2023 г. протокол № 10

Рабочая программа одобрена на заседании кафедры

Электроэнергетики и электротехнологий

Протокол от 18.05.2023 г. № 10

Зав. кафедрой

Безик Д.А.

## **1. ЦЕЛИ ОСВОЕНИЯ ДИСЦИПЛИНЫ**

1.1. Дисциплина «Электроника» относится к числу профессиональных дисциплин в системе подготовки бакалавра техники и технологий по профилю «Электрооборудование и электрохозяйство предприятий, организаций и учреждений».

Целью изучения курса дисциплины «Электроника» является подготовка студентов в области основ построения и использования радиоэлектронной аппаратуры, используемой в электронных системах сельского хозяйства.

Это достигается обучением студентов принципам работы, важнейшим количественным соотношениям и методам анализа работы базовых элементов и микроэлектронных устройств, используемых в электронных системах.

## **2. МЕСТО ДИСЦИПЛИНЫ В СТРУКТУРЕ ОПОП**

Блок ОПОП ВО: Б1.О.19

2.1 Требования к предварительной подготовке обучающегося:

Перед изучением дисциплины «Электроника» студент должен получить базовые знания по следующим дисциплинам: «Высшая математика», «Физика»,

«Электротехническое конструкционное материаловедение», «Теоретические основы электротехники», «Метрология, стандартизация и сертификация».

2.2 Дисциплины и практики, для которых освоение данной дисциплины необходимо как предшествующее:

Курс является базовым для изучения дисциплин: «Информационно-измерительная техника», «Электрические и электронные аппараты», «Микропроцессорные средства в электротехнике», «Средства автоматизации и управления АПК», «Электрооборудование мобильной сельскохозяйственной техники». Знания и практические навыки, полученные при изучении курса, используются при разработке курсовых и выпускных квалификационных работ.

#### **3. ПЕРЕЧЕНЬ ПЛАНИРУЕМЫХ РЕЗУЛЬТАТОВ ОБУЧЕНИЯ ПО ДИСЦИПЛИНЕ, СООТНЕСЕННЫХ С ПЛАНИРУЕМЫМИ РЕЗУЛЬТАТАМИ ОСВОЕНИЯ ОБРАЗОВАТЕЛЬНОЙ ПРОГРАММЫ**

Достижения планируемых результатов обучения, соотнесенных с общими целями и задачами ОПОП, является целью освоения дисциплины.

Освоение дисциплины направлено на формирование следующих компетенций:

ОПК-4.4: Способен использовать методы анализа и моделирования электрических цепей и электрических машин.

**Знать:** методы анализа и моделирования линейных и нелинейных цепей постоянного и переменного тока электронных узлов и электрических машин.

**Уметь:** применять методы анализа и моделирования линейных и нелинейных цепей постоянного и переменного тока электронных узлов и электрических машин.

**Владеть:** основными методиками анализа и моделирования линейных и нелинейных цепей постоянного и переменного тока электронных узлов и электрических машин.

**Этапы формирования компетенций в процессе освоения образовательной программы**: в соответствии с учебным планом и планируемыми результатами освоения ОПОП.

# **4. Распределение часов дисциплины по семестрам (очная форма)**

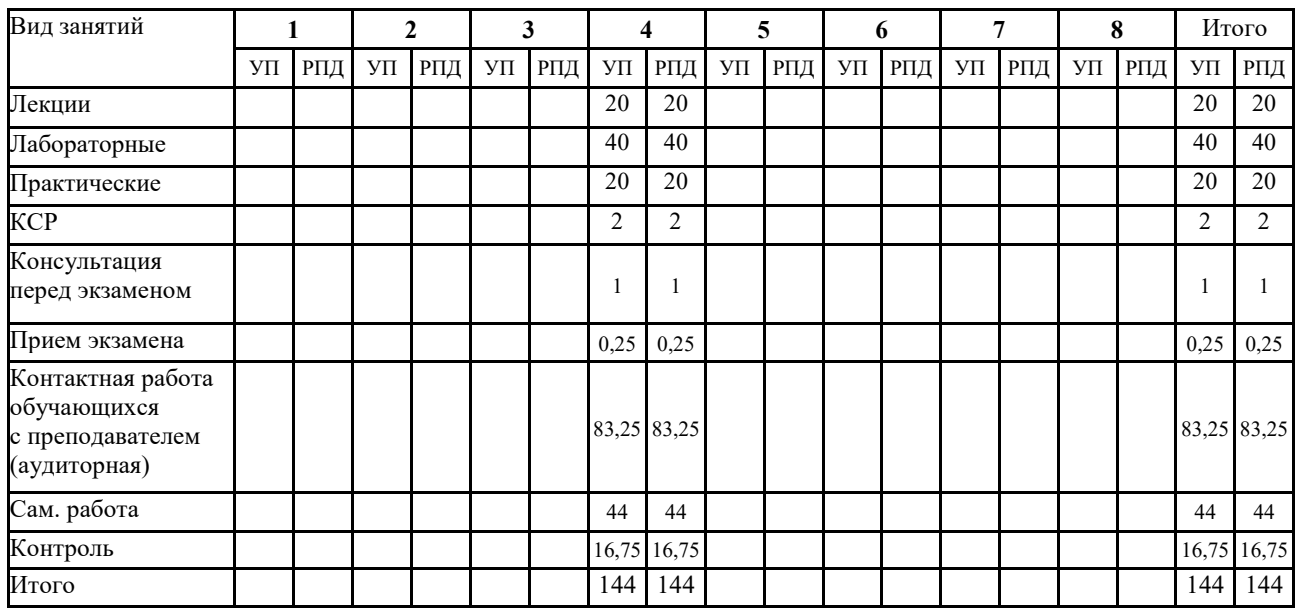

# **Распределение часов дисциплины по курсам (заочная форма)**

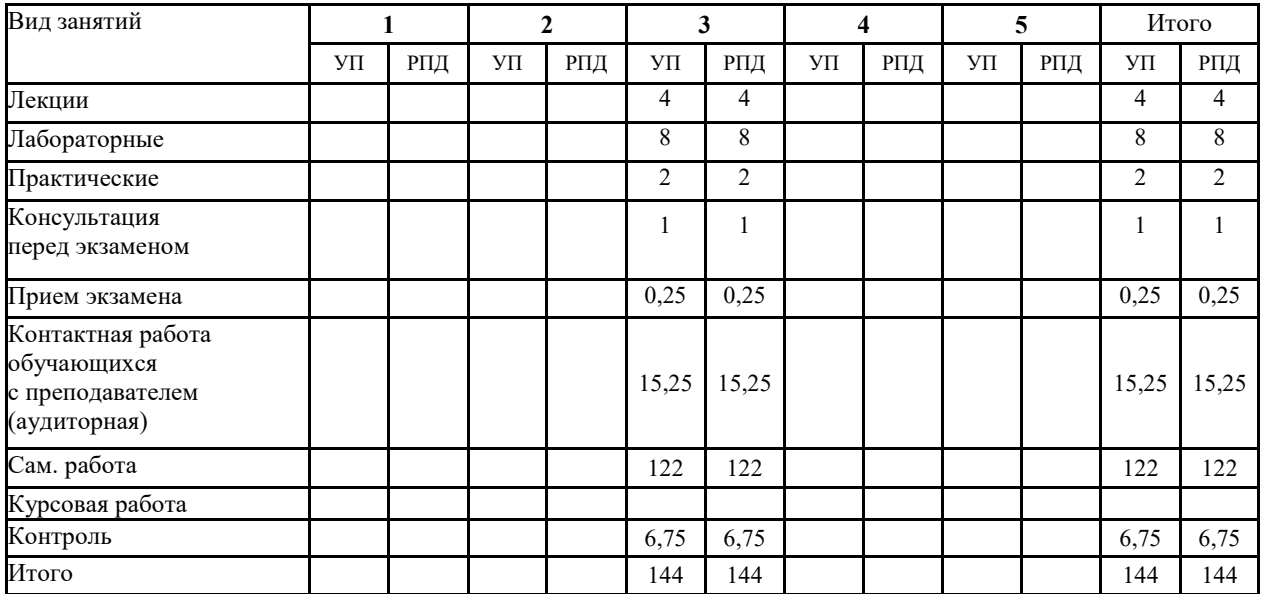

# **СТРУКТУРА И СОДЕРЖАНИЕ ДИСЦИПЛИНЫ (МОДУЛЯ) (очная форма)**

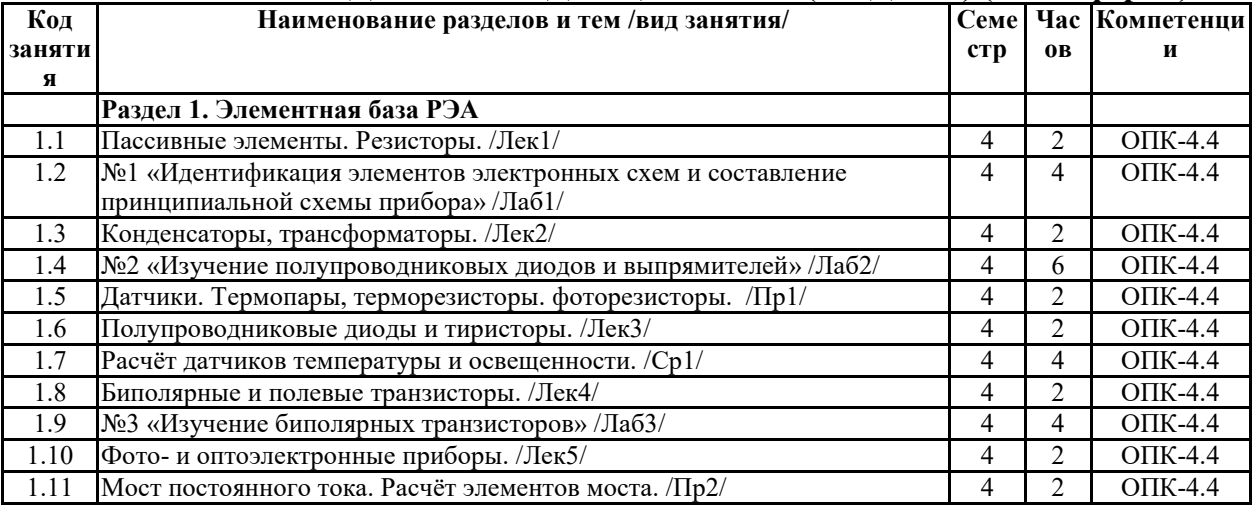

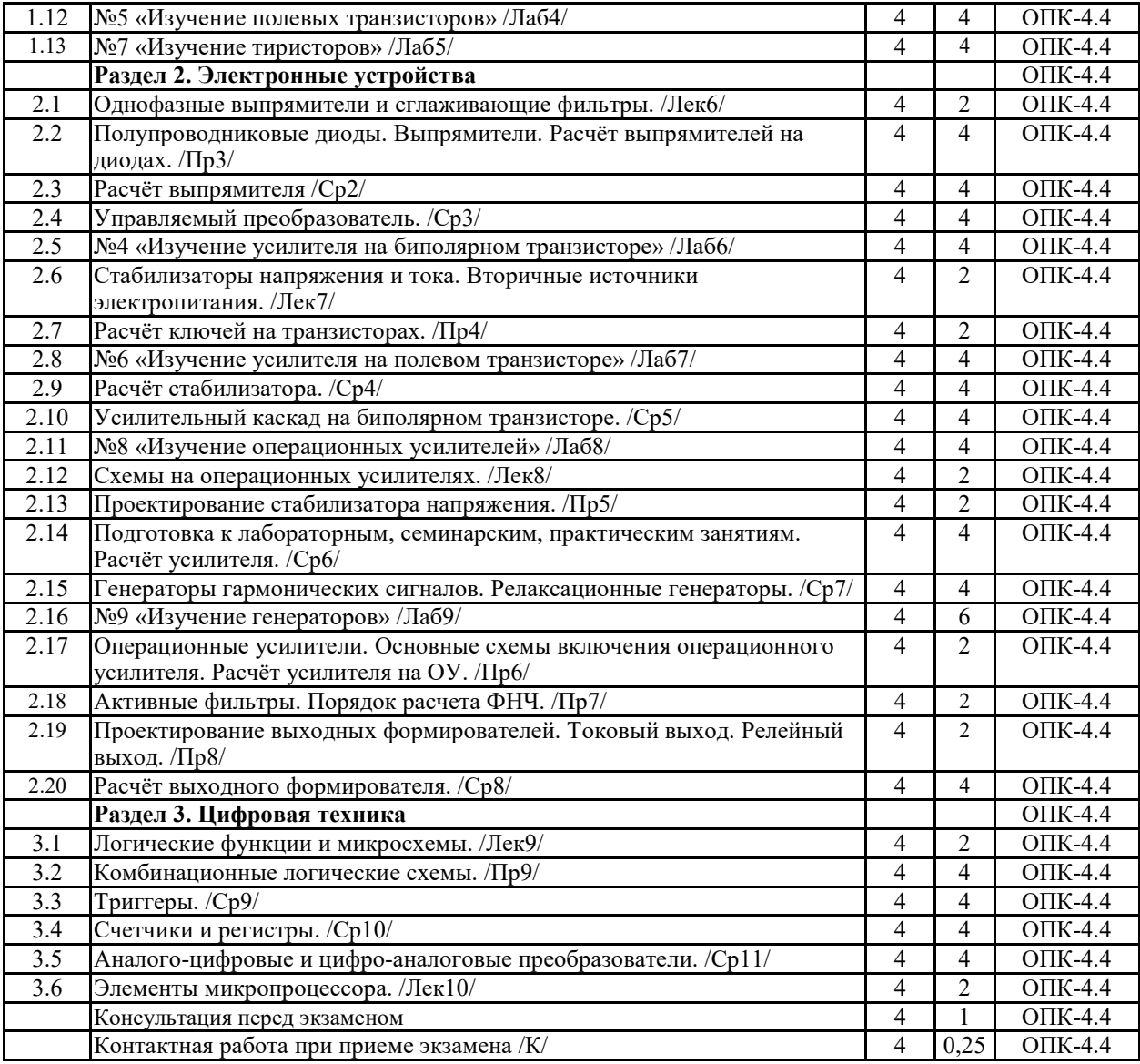

# **СТРУКТУРА И СОДЕРЖАНИЕ ДИСЦИПЛИНЫ (МОДУЛЯ) (заочная форма)**

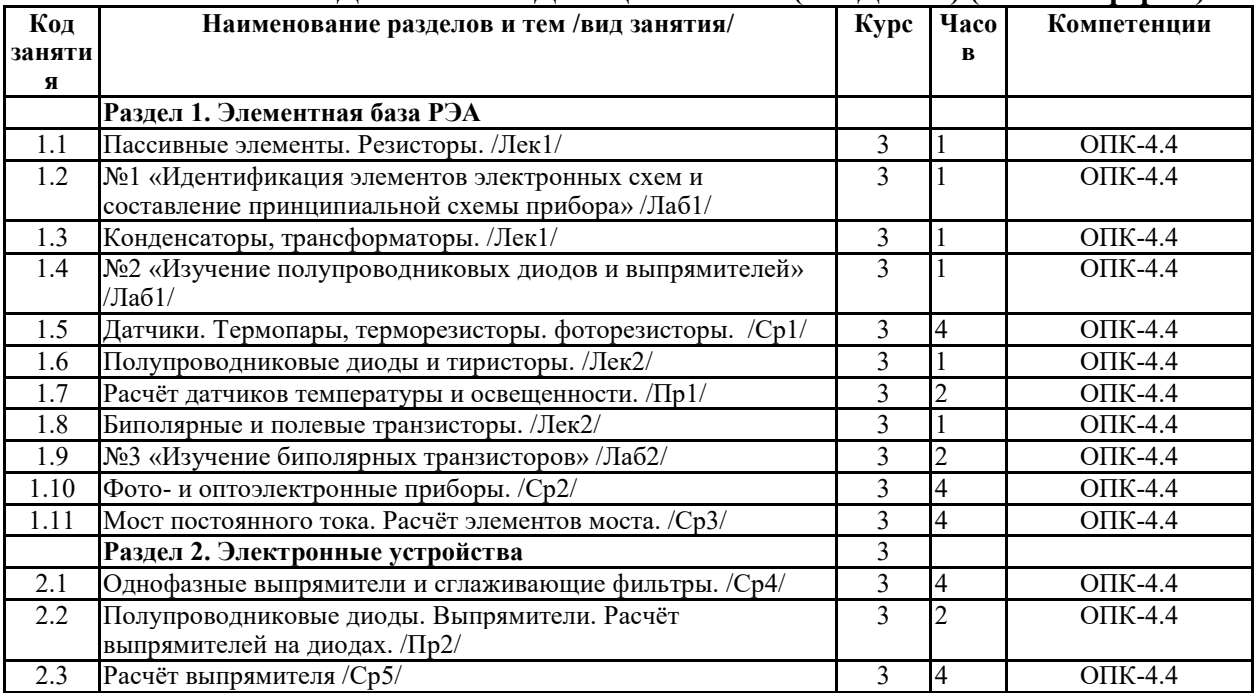

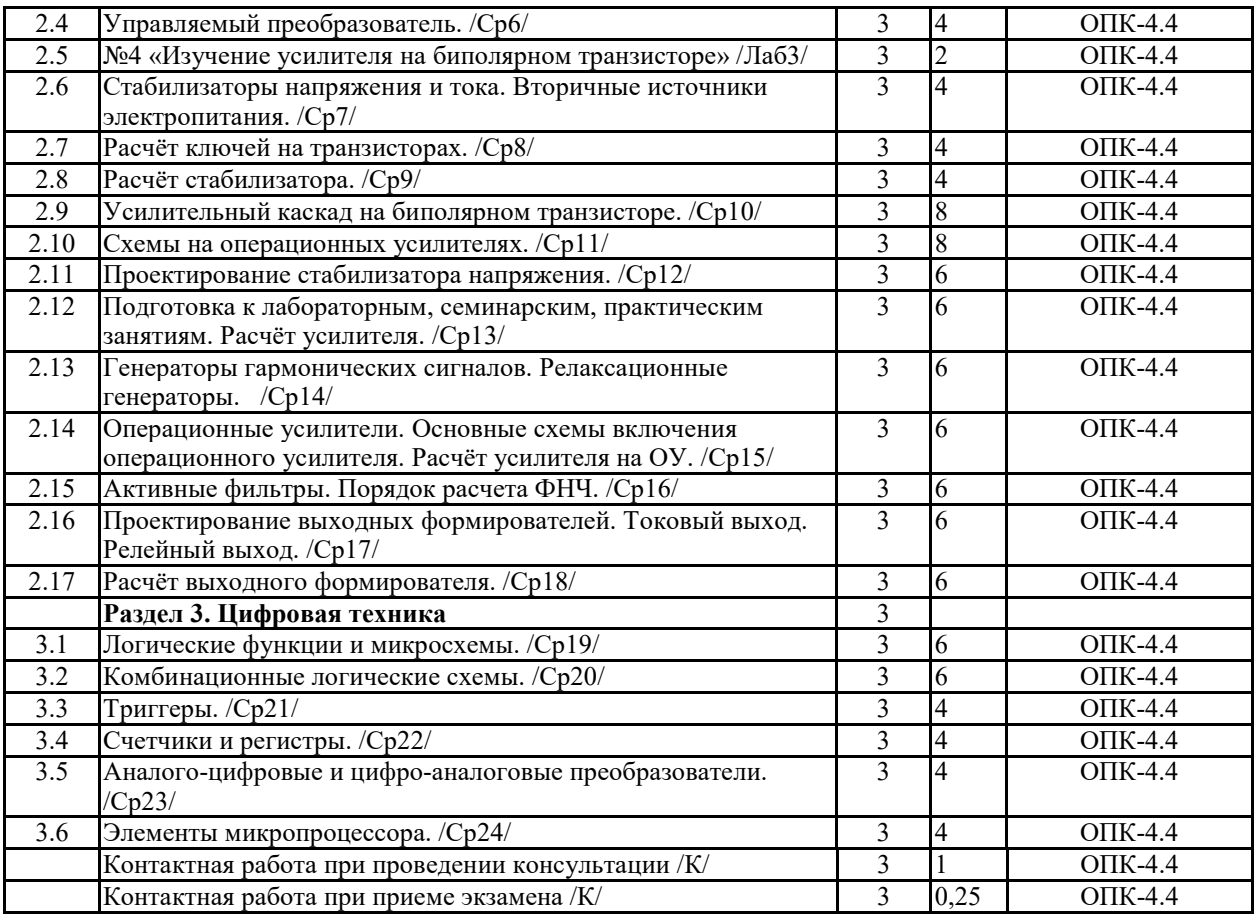

Реализация программы предполагает использование традиционной, активной и интерактивной форм обучения на лекционных, лабораторно-практических занятиях.

# **5. ФОНД ОЦЕНОЧНЫХ СРЕДСТВ**

## **Приложение №1**

# **6. УЧЕБНО-МЕТОДИЧЕСКОЕ И ИНФОРМАЦИОННОЕ ОБЕСПЕЧЕНИЕ ДИСЦИПЛИНЫ (МОДУЛЯ)**

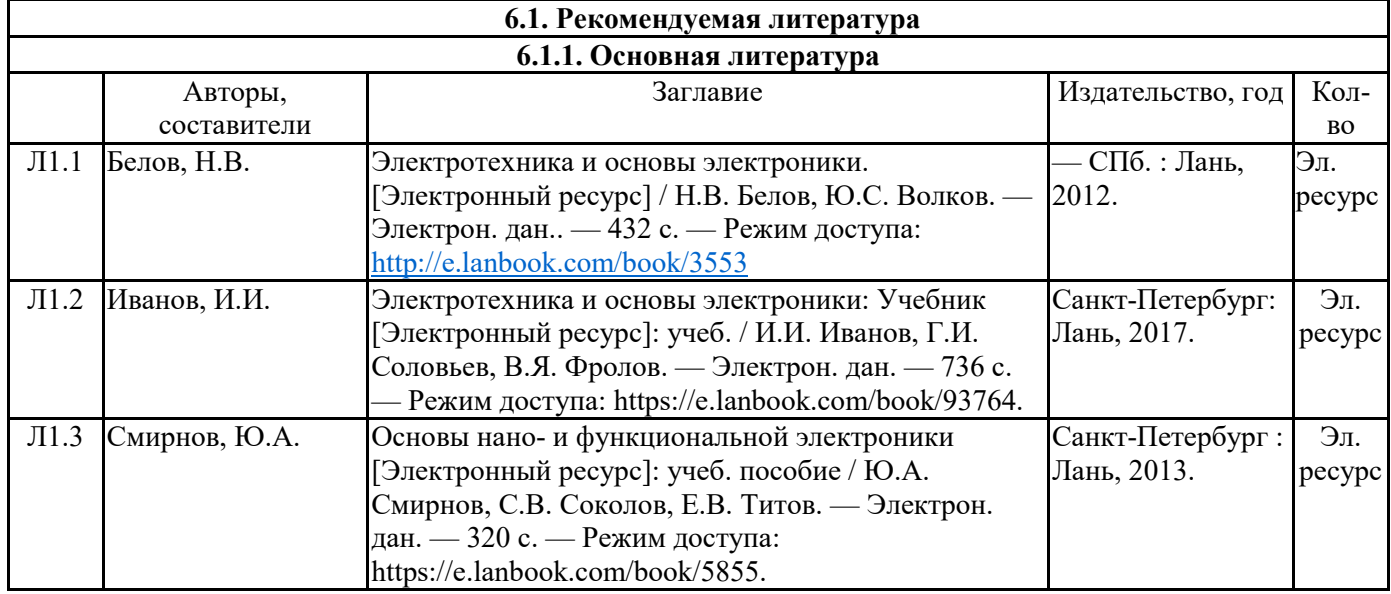

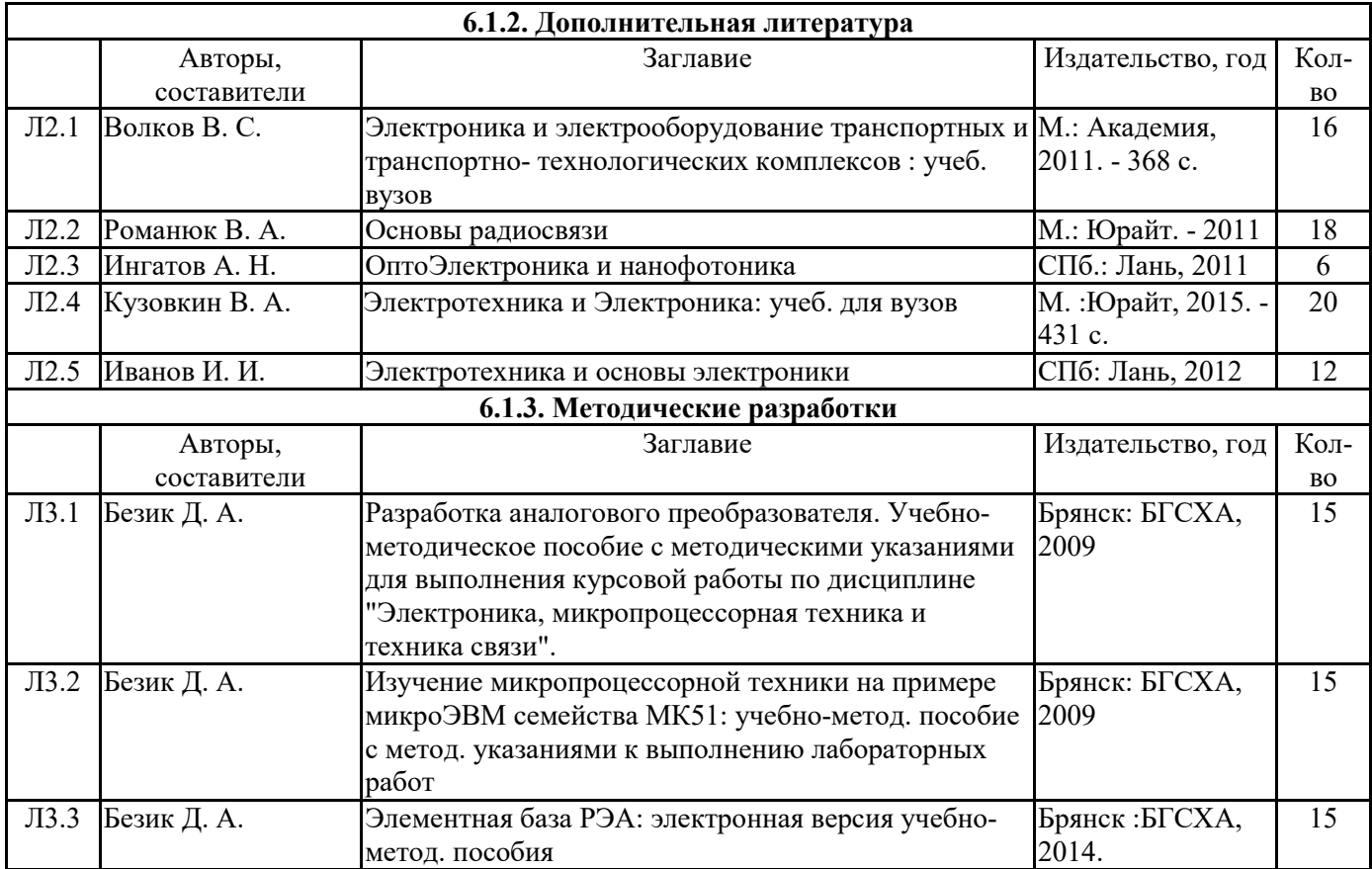

## **6.2. Перечень современных профессиональных баз данных, информационных справочных систем и ресурсов информационно-телекоммуникационной сети "Интернет"**

Портал открытых данных Российской Федерации. URL: https://data.gov.ru База данных по электрическим сетям и электрооборудованию // Сервис «Онлайн Электрик». URL: https://online-electric.ru/dbase.php

Базы данных, программы и онлайн — калькуляторы компании iEK // Группа компаний IEK. URL: https://www.iek.ru/products/standard\_solutions/

Единая база электротехнических товаров // Российская ассоциация электротехнических компаний. URL: https://raec.su/activities/etim/edinaya-baza-elektrotekhnicheskikh-tovarov/

Электроэнергетика // Техэксперт. URL: https://cntd.ru/products/elektroenergetika#home

Справочник «Электронная компонентная база отечественного производства» (ЭКБ ОП) URL: http://isstest.electronstandart.ru/

GostRF.com. ГОСТы, нормативы. (Информационно-справочная система). URL: http://gostrf.com/

ЭСИС Электрические системы и сети. Информационно-справочный электротехнический сайт.URL: http://esistems.ru

ЭЛЕКТРОТЕХНИЧЕСКИЙ-ПОРТАЛ.РФ. Электротехнический портал для студентов ВУЗов и инженеров. URL: http://электротехнический-портал.рф/index.php

Единая коллекция цифровых образовательных ресурсов // Федеральный портал «Российское образование». URL: http://school-collection.edu.ru/

Единое окно доступа к информационным ресурсам // Федеральный портал «Российское образование». URL: http://window.edu.ru/catalog/

elecab.ru Справочник электрика и энергетика. URL:http://www.elecab.ru/dvig.shtml Официальный интернет-портал базы данных правовой информации http://pravo.gov.ru/ Портал Федеральных государственных образовательных стандартов высшего образования http://fgosvo.ru/

Портал "Информационно-коммуникационные технологии в образовании" http://www.ict.edu.ru/

Web of Science Core Collection политематическая реферативно-библиографическая и наукометрическая (библиометрическая) база данных http://www.webofscience.com

Полнотекстовый архив «Национальный Электронно-Информационный Консорциум» (НЭИКОН) https://neicon.ru/

Базы данных издательства Springer https://link.springer.com/

http://cxem.net/programs.php (сайт содержит программы)

http://www.go-radio.ru/master.html (сайт содержит программы и методы устранения неисправностей)

http://madelectronics.ru/article/soft/news\_2009-01-23-08-00-47-210.html

http://madelectronics.ru/

http://de.ifmo.ru/~lav/cs/EWorkBench/index.html (моделирование логических схем в "Electronics Workbench")

http://radio-hobby.org/

http://stoom.ru

## **6.3. Перечень программного обеспечения**

ОС Windows 7 (подписка MicrosoftImaginePremium от 12.12.2016). Срок действия лицензии – бессрочно.

ОС Windows 10 (подписка MicrosoftImaginePremium от 12.12.2016). Срок действия лицензии – бессрочно.

MS Office std 2013 (контракт 172 от 28.12.2014 с ООО АльтА плюс) Срок действия лицензии – бессрочно.

Офисный пакет MSOfficestd 2016 (Договор Tr000128244 от 12.12.2016 с АО СофтЛайн Трейд) Срок действия лицензии – бессрочно.

PDF24 Creator (Работа с pdf файлами, geekSoftwareGmbH). Свободно распространяемое ПО.

FoxitReader (Просмотр документов, бесплатная версия, FoxitSoftwareInc). Свободно распространяемое ПО.

Консультант Плюс (справочно-правовая система) (Гос. контракт №41 от 30.03.2018 с ООО Альянс) Срок действия лицензии – бессрочно.

Техэксперт (справочная система нормативно-технической и нормативно-правовой

информации) (Контракт 120 от 30.07.2015 с ООО Техэксперт) Срок действия лицензии – бессрочно.

КОМПАС-3D Viewer V13 SP1 (ЗАО АСКОН). Свободно распространяемое ПО.

# **7. МАТЕРИАЛЬНО-ТЕХНИЧЕСКОЕ ОБЕСПЕЧЕНИЕ ДИСЦИПЛИНЫ (МОДУЛЯ)**

Учебная аудитория для проведения учебных занятий лекционного типа – 223 Специализированная мебель на 26 посадочных мест, доска настенная, кафедра, рабочее место преподавателя, укомплектованное учебными и техническими средствами для представления информации, наборы демонстрационного оборудования и учебнонаглядных пособий. Проекционное оборудование: Компьютер с выходом в локальную сеть и Интернет, электронным учебно-методическим материалам; к электронной информационно-образовательной среде, проектор, экран. Компьютерный класс с ЭВМ: 12 рабочих мест с компьютерами, выходом в локальную сеть и Интернет, электронным учебно-методическим материалам; к электронной информационно-образовательной среде. ОС Windows XP (подписка Microsoft Imagine Premium от 12.12.2016). Срок действия лицензии – бессрочно. Open Office Org 4.1.3 (Свободно распространяемое ПО) КОМПАС 3D v.12 LT (Разрешена для обучения и ознакомления) KEB Combivis (Разрешена для обучения и ознакомления) 3S Software CoDeSys (Разрешена для обучения и ознакомления) NI Multisim 10.1 (Серийный № M72X87898) Franklin Software ProView (Разрешена для обучения и ознакомления) Загрузчик СУ-МК(Разрешена для обучения и ознакомления) Microsoft Visual Studio 2010 Ultimate (Контракт 142 от 16.11.2015) MATLAB R2009a (Лицензия 341083D-01 от 03.02.2008, сетевая лицензия) Microsoft Office Access 2007 (Контракт 142 от 16.11.2015) Ramus Educational (Разрешена для обучения и ознакомления) Owen Processor Manager (Свободно распространяемое ПО) GX IEC Developer 7.03 (Серийный № 923-420125508) GT Works 2 (Серийный № 970-279817410) AutoCAD 2010 – Русский (Серийный № 351-79545770, сетевая лицензия) Owen Logic (Свободно распространяемое ПО) ABBYY FineReader 11 Professional Edition (сетеваялицензия 4 рабочихстанции) Foxit Reader Версия: 9.1.0.5096 (Свободно распространяемое ПО) WinDjView (свободно распространяемая) Peazip (свободно распространяемая) TRACE MODE 6 (для ознакомления и учебных целей) Adit Testdesk Microsoft Visio профессиональный 2010 (Контракт 142 от 16.11.2015) Учебная аудитория для проведения учебных занятий семинарского типа – 3-310 Лаборатория электроники Специализированная мебель на 16 посадочных места, доска настенная, кафедра, рабочее место преподавателя. Компьютерный класс с ЭВМ: 8 рабочих мест с компьютерами, выходом в локальную сеть и Интернет, электронным учебно-методическим материалам; к электронной информационно-образовательной среде. Лабораторные стенды: НТЦ-02.31 «Микропроцессорная техника» 5 шт.; НТЦ-02.05 «Оснорвы электроники» 4 шт.; НТЦ-02.001 «Оснорвы электроники с МПСО» Электронные осциллографы 6 шт.; паяльные станции 6 шт.; комплекты инструмента радиомонтажника 6 шт.; генераторы сигналов Г3-102; измерительные приборы В3-38, В7-30; источники питания; комплекты электронных приборов, мультиметры М890С,

испытатели транзисторов Л2-48.

ОС Windows 10 (подписка Microsoft Imagine Premium от 12.12.2016). Срок действия

лицензии – бессрочно.

Open Office Org 4.1.3 (Свободно распространяемое ПО)

КОМПАС 3D v.12 LT (Разрешена для обучения и ознакомления)

Microsoft Visual Studio 2010 Ultimate (Контракт 142 от 16.11.2015)

MATLAB R2009a (Лицензия 341083D-01 от 03.02.2008, сетевая лицензия)

Microsoft Office Access 2007 (Контракт 142 от 16.11.2015)

Ramus Educational (Разрешена для обучения и ознакомления)

AutoCAD 2010 – Русский (Серийный № 351-79545770, сетевая лицензия)

Owen Logic (Свободно распространяемое ПО)

Foxit Reader Версия: 9.1.0.5096 (Свободно распространяемое ПО)

WinDjView (свободно распространяемая)

TRACE MODE 6 (для ознакомления и учебных целей)

Учебная аудитория для курсового проектирования, проведения групповых и индивидуальных консультаций, текущего контроля и промежуточной аттестации - 3- 310;

Специализированная мебель на 16 посадочных места, доска настенная, кафедра, рабочее место преподавателя.

Компьютерный класс с ЭВМ: 8 рабочих мест с компьютерами, выходом в локальную сеть и Интернет, электронным учебно-методическим материалам; к электронной информационно-образовательной среде. ОС Windows 10 (подписка Microsoft Imagine Premium от 12.12.2016). Срок действия лицензии – бессрочно.

Open Office Org 4.1.3 (Свободно распространяемое ПО)

КОМПАС 3D v.12 LT (Разрешена для обучения и ознакомления)

Microsoft Visual Studio 2010 Ultimate (Контракт 142 от 16.11.2015)

MATLAB R2009a (Лицензия 341083D-01 от 03.02.2008, сетевая лицензия)

Microsoft Office Access 2007 (Контракт 142 от 16.11.2015)

Ramus Educational (Разрешена для обучения и ознакомления)

AutoCAD 2010 – Русский (Серийный № 351-79545770, сетевая лицензия)

Owen Logic (Свободно распространяемое ПО)

Foxit Reader Версия: 9.1.0.5096 (Свободно распространяемое ПО)

WinDjView (свободно распространяемая)

TRACE MODE 6 (для ознакомления и учебных целей)

Помещение для хранения и профилактического обслуживания учебного оборудования  $-3-309$ 

Специализированные мебель и технические средства: тиски поворотные, заточной станок, паяльные станции АТР-4204, наборы слесарного инструмента, контрольноизмерительные приборы. Вольтметр В7-37, генератор Г3-56, осциллограф С-12-22, потенциометр К-48, мегаоометры Е6-24, Ф4-101., электронные осциллографы; паяльные станции; комплекты инструмента радиомонтажника; генераторы сигналов Г3-102; измерительные приборы В3-38, В7-30; источники питания; мультиметры М890С.

Помещение для самостоятельной работы – 1-223

Специализированная мебель на 26 посадочных мест, доска настенная, кафедра, рабочее место преподавателя, укомплектованное учебными и техническими средствами для представления информации, наборы демонстрационного оборудования и учебнонаглядных пособий. Проекционное оборудование: Компьютер с выходом в локальную сеть и Интернет, электронным учебно-методическим материалам; к электронной информационно-образовательной среде, проектор, экран.

Компьютерный класс с ЭВМ: 12 рабочих мест с компьютерами, выходом в локальную сеть и Интернет, электронным учебно-методическим материалам; к электронной информационно-образовательной среде.

ОС Windows XP (подписка Microsoft Imagine Premium от 12.12.2016). Срок действия

лицензии – бессрочно.

Open Office Org 4.1.3 (Свободно распространяемое ПО) КОМПАС 3D v.12 LT (Разрешена для обучения и ознакомления) KEB Combivis (Разрешена для обучения и ознакомления) 3S Software CoDeSys (Разрешена для обучения и ознакомления) NI Multisim 10.1 (Серийный № M72X87898) Franklin Software ProView (Разрешена для обучения и ознакомления) Загрузчик СУ-МК(Разрешена для обучения и ознакомления) Microsoft Visual Studio 2010 Ultimate (Контракт 142 от 16.11.2015) MATLAB R2009a (Лицензия 341083D-01 от 03.02.2008, сетевая лицензия) Microsoft Office Access 2007 (Контракт 142 от 16.11.2015) Ramus Educational (Разрешена для обучения и ознакомления) Owen Processor Manager (Свободно распространяемое ПО) GX IEC Developer 7.03 (Серийный № 923-420125508) GT Works 2 (Серийный № 970-279817410) AutoCAD 2010 – Русский (Серийный № 351-79545770, сетевая лицензия) Owen Logic (Свободно распространяемое ПО) ABBYY FineReader 11 Professional Edition (сетеваялицензия 4 рабочихстанции) Foxit Reader Версия: 9.1.0.5096 (Свободно распространяемое ПО) WinDiView (свободно распространяемая) Peazip (свободно распространяемая) TRACE MODE 6 (для ознакомления и учебных целей) Adit Testdesk Microsoft Visio профессиональный 2010 (Контракт 142 от 16.11.2015)

# **8. ОБЕСПЕЧЕНИЕ ОБРАЗОВАТЕЛЬНОГО ПРОЦЕССА ДЛЯ ЛИЦ С ОГРАНИЧЕННЫМИ ВОЗМОЖНОСТЯМИ ЗДОРОВЬЯ И ИНВАЛИДОВ**

для слепых и слабовидящих:

- лекции оформляются в виде электронного документа, доступного с помощью компьютера со специализированным программным обеспечением;

- письменные задания выполняются на компьютере со специализированным программным обеспечением, или могут быть заменены устным ответом;

- обеспечивается индивидуальное равномерное освещение не менее 300 люкс;

- для выполнения задания при необходимости предоставляется увеличивающее устройство; возможно также использование собственных увеличивающих устройств;

- письменные задания оформляются увеличенным шрифтом;

- экзамен и зачёт проводятся в устной форме или выполняются в письменной форме на компьютере.

для глухих и слабослышащих:

- лекции оформляются в виде электронного документа, либо предоставляется звукоусиливающая аппаратура индивидуального пользования;

- письменные задания выполняются на компьютере в письменной форме;

- экзамен и зачёт проводятся в письменной форме на компьютере; возможно проведение в форме тестирования.

для лиц с нарушениями опорно-двигательного аппарата:

- лекции оформляются в виде электронного документа, доступного с помощью компьютера со специализированным программным обеспечением;

- письменные задания выполняются на компьютере со специализированным программным обеспечением;

- экзамен и зачёт проводятся в устной форме или выполняются в письменной форме на компьютере.

При необходимости предусматривается увеличение времени для подготовки ответа.

Процедура проведения промежуточной аттестации для обучающихся устанавливается с учётом их индивидуальных психофизических особенностей. Промежуточная аттестация может проводиться в несколько этапов.

При проведении процедуры оценивания результатов обучения предусматривается использование технических средств, необходимых в связи с индивидуальными особенностями обучающихся. Эти средства могут быть предоставлены университетом, или могут использоваться собственные технические средства.

Проведение процедуры оценивания результатов обучения допускается с использованием дистанционных образовательных технологий.

Обеспечивается доступ к информационным и библиографическим ресурсам в сети Интернет для каждого обучающегося в формах, адаптированных к ограничениям их здоровья и восприятия информации:

• лля слепых и слабовилящих:

- в печатной форме увеличенным шрифтом;

- в форме электронного документа;

- в форме аудиофайла.
- для глухих и слабослышащих:
- в печатной форме;

- в форме электронного документа.

- для обучающихся с нарушениями опорно-двигательного аппарата:
- в печатной форме;
- в форме электронного документа;
- в форме аудиофайла.

Учебные аудитории для всех видов контактной и самостоятельной работы, научная библиотека и иные помещения для обучения оснащены специальным оборудованием и учебными местами с техническими средствами обучения:

для слепых и слабовидящих:

- электронно-оптическое устройство доступа к информации для лиц с ОВЗ предназначено для чтения и просмотра изображений людьми с ослабленным зрением.

- специализированный программно-технический комплекс для слабовидящих. (аудитория 1-203)

для глухих и слабослышащих:

 - автоматизированным рабочим местом для людей с нарушением слуха и слабослышащих;

- акустический усилитель и колонки;

- индивидуальные системы усиления звука

«ELEGANT-R» приемник 1-сторонней связи в диапазоне 863-865 МГц «ELEGANT-T» передатчик

«Easyspeak» - индукционная петля в пластиковой оплетке для беспроводного подключения устройства к слуховому аппарату слабослышащего

Микрофон петличный (863-865 МГц), Hengda

Микрофон с оголовьем (863-865 МГц)

- групповые системы усиления звука

-Портативная установка беспроводной передачи информации .

- для обучающихся с нарушениями опорно-двигательного аппарата:
	- передвижными, регулируемыми эргономическими партами СИ-1;

- компьютерной техникой со специальным программным обеспечением.

**Приложение 1** 

# **ФОНД ОЦЕНОЧНЫХ СРЕДСТВ**

по дисциплине

# **Электроника**

Направление подготовки **13.03.02Электроэнергетика и электротехника**  Профиль **Электрооборудование и электрохозяйство предприятий, организаций и учреждений** 

Квалификация (степень) выпускника: Бакалавр

Форма обучения: очная, заочная

Брянская область 2023

# **1. ПАСПОРТ ФОНДА ОЦЕНОЧНЫХ СРЕДСТВ**

Направление подготовки 13.03.02 Электроэнергетика и электротехника

Профиль Электрооборудование и электрохозяйство предприятий, организаций и учреждений

Дисциплина: Электроника

Форма промежуточной аттестации: экзамен.

# **2. ПЕРЕЧЕНЬ ФОРМИРУЕМЫХ КОМПЕТЕНЦИЙ И ЭТАПЫ ИХ ФОРМИРОВАНИЯ**

## **2.1. Компетенции, закреплённые за дисциплиной ОПОП ВО.**

Изучение дисциплины «Электроника» направлено на формировании следующих компетенций:

ОПК-4.4: Способен использовать методы анализа и моделирования электрических цепей и электрических машин.

**Знать:** (З1) методы анализа и моделирования линейных и нелинейных цепей постоянного и переменного тока электронных узлов и электрических машин.

**Уметь:** (У1) применять методы анализа и моделирования линейных и нелинейных цепей постоянного и переменного тока электронных узлов и электрических машин.

**Владеть:** (Н1) основными методиками анализа и моделирования линейных и нелинейных цепей постоянного и переменного тока электронных узлов и электрических машин.

## **2.2. Процесс формирования компетенций по дисциплине «Электроника»**

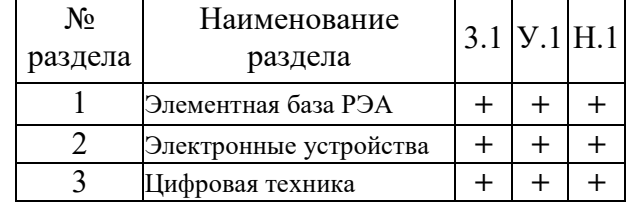

**Сокращение:** 3 - знание; У - умение; Н - навыки.

#### **2.3. Структура компетенций по дисциплине (наименование дисциплины)**

ОПК-4: способностью участвовать в разработке обобщенных вариантов решения проблем, связанных с автоматизацией производств, выборе на основе анализа вариантов оптимального прогнозирования последствий решения.

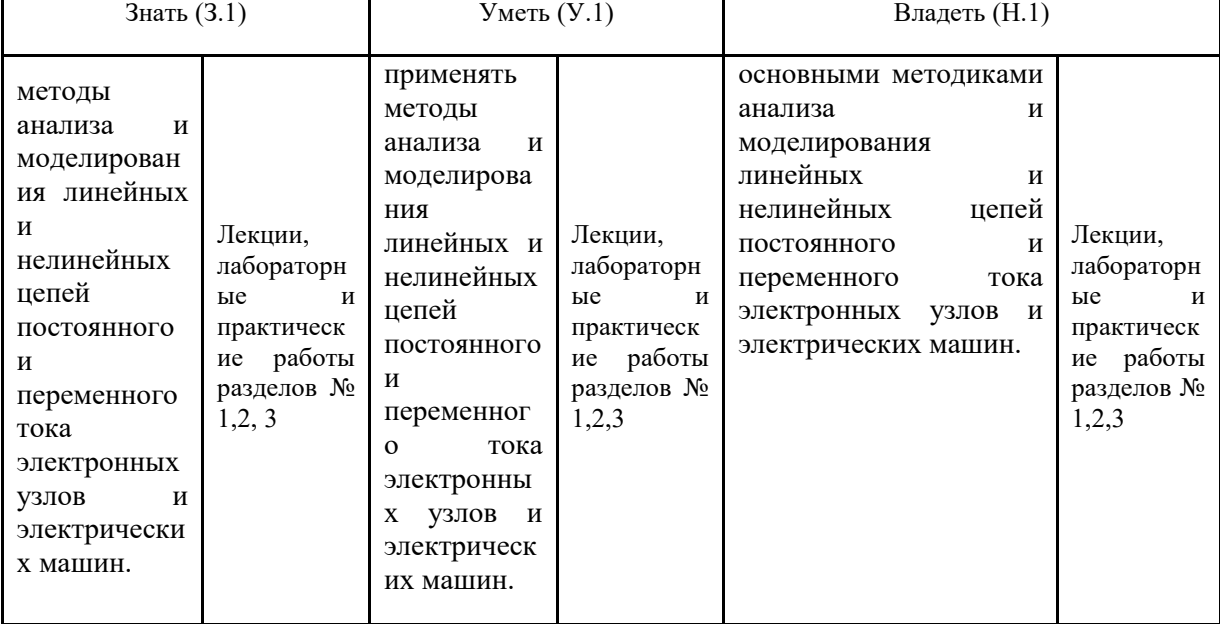

# **З.ПОКАЗАТЕЛИ, КРИТЕРИИ ОЦЕНКИ КОМПЕТЕНЦИЙ И ТИПОВЫЕ КОНТРОЛЬНЫЕ ЗАДАНИЯ**

# *3.1. Оценочные средства для проведения промежуточной аттестации дисциплины*

## **Карта оценочных средств промежуточной аттестации дисциплины, проводимой в форме зачета**

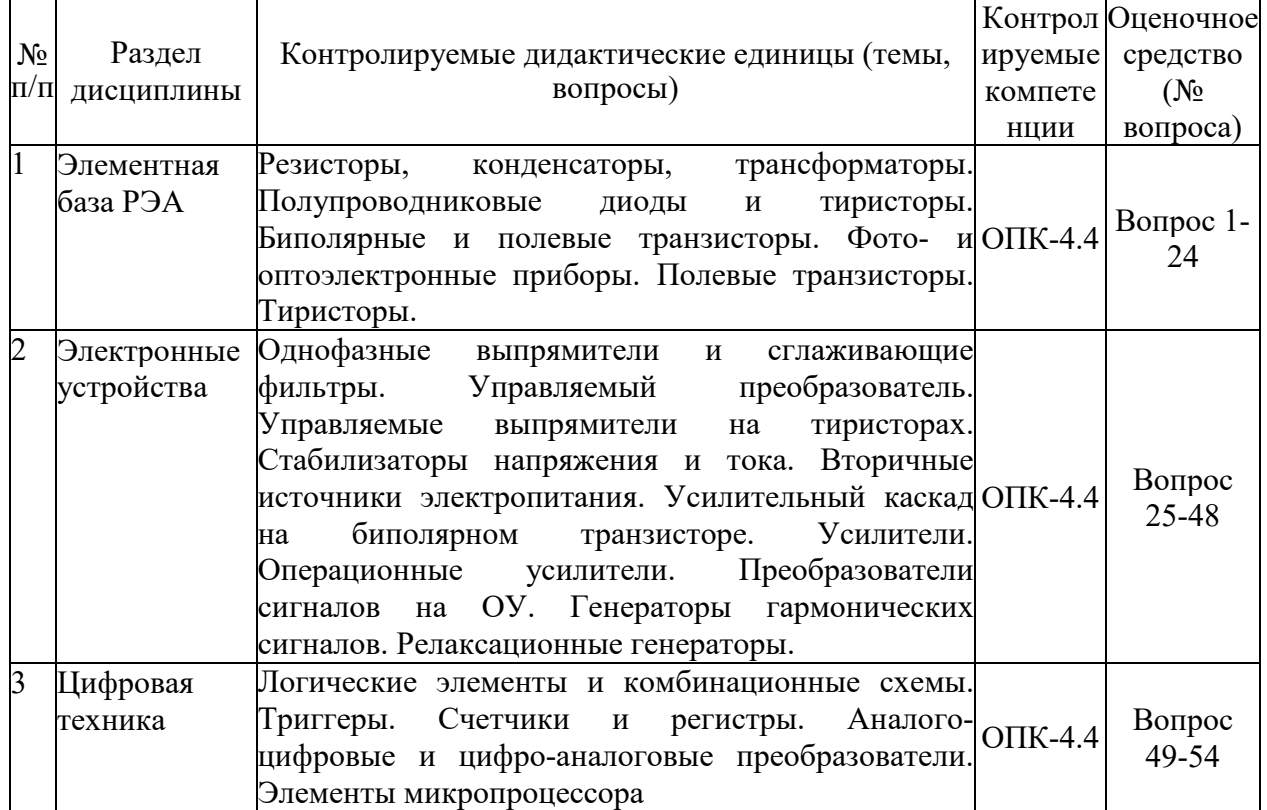

## **Перечень вопросов по дисциплине Электроника**

- 1. Резисторы. Классификация, параметры, обозначение
- 2. Конденсаторы. Классификация, параметры, обозначение
- 3. Электропроводность полупроводников.
- 4. Электронно-дырочный переход. Переход металл-полупроводник.
- 5. Диоды. Классификация, параметры, обозначение
- 6. Расчёт рабочего режима диодов.
- 7. Импульсный режим работы диодов.
- 8. Биполярные транзисторы. Принцип действия.
- 9. Биполярные транзисторы. Классификация, параметры, обозначение.
- 10. Биполярные транзисторы. Основные схемы включения.
- 11. Биполярные транзисторы. Эквивалентные схемы.
- 12. Биполярные транзисторы. Системы малосигнальных параметров.
- 13. Биполярные транзисторы. Импульсный режим работы.
- 14. Полевые транзисторы. Принцип действия. Основные типы.
- 15. Полевые транзисторы. Классификация, параметры, обозначение.
- 16. Полевые транзисторы. Основные схемы включения.
- 17. Полевые транзисторы. Эквивалентные схемы. Системы малосигнальных параметров.
- 18. Полевые транзисторы. Импульсный режим работы.
- 19. Тиристоры. Принцип действия. Схемы включения.
- 20. Специальные полупроводниковые приборы (туннельные диоды, однопереходные транзисторы).
- 21. Оптоэлектронные приборы.
- 22. Электровакуумные приборы. Принцип действия и устройство.
- 23. Электронно-лучевые трубки.
- 24. Газоразрядные и индикаторные приборы.
- 25. Усилители. Параметры, классификация.
- 26. Усилительный каскад на биполярном транзисторе с ОЭ.
- 27. Усилительный каскад на биполярном транзисторе с ОБ.
- 28. Усилительный каскад на биполярном транзисторе с ОК.
- 29. Усилительные каскады на полевых транзисторах.
- 30. Обратные связи в усилителях.
- 31. Усилители постоянного тока.
- 32. Операционные усилители.
- 33. Компараторы, триггеры Шмидта.
- 34. Дифференцирование и интегрирование сигналов.
- 35. Избирательные усилители.
- 36. Усилители мощности.
- 37. Электронные генераторы, основные понятия. Условие самовозбуждения генераторов.
- 38. LC-генераторы.
- 39. RC-генераторы.
- 40. Релаксационные генераторы.
- 41. Источники вторичного электропитания, основные понятия, типовая структура.
- 42. Спектральное представление сигналов.
- 43. Выпрямители. Основные схемы и параметры.
- 44. Фильтры ИВЭП.
- 45. Параметрические стабилизаторы тока и напряжения.
- 46. Компенсационные стабилизаторы напряжения.
- 47. Импульсные стабилизаторы.
- 48. Импульсные преобразователи напряжения. Инверторы.
- 49. Логические функции. Алгебра логики.
- 50. Логические элементы цифровой техники. Основные представители логических элементов в интегральном исполнении.
- 51. Комбинационные схемы. Шифраторы, дешифраторы, мультиплексоры и демультиплексоры, сумматоры, компараторы.
- 52. Триггеры, счётчики, регистры.
- 53. Цифровые запоминающие устройства.
- 54. Цифроаналоговые и аналого-цифровые преобразователи.

#### **Критерии оценки компетенций.**

Промежуточная аттестация студентов по дисциплине «Электроника» проводится в соответствии с Уставом Университета, Положением о форме, периодичности и порядке текущего контроля успеваемости и промежуточной аттестации обучающихся. Промежуточная аттестация по дисциплине проводится в соответствии с учебным планом в форме экзамена. Студент допускается к экзамену по дисциплине в случае выполнения им учебного плана по дисциплине: выполнения всех заданий и мероприятий, предусмотренных рабочей программой дисциплины.

Знания, умения, навыки студента на экзамене оцениваются оценками: «*отлично*», «*хорошо», «удовлетворительно», «неудовлетворительно».* 

# Оценивание студента на экзамене

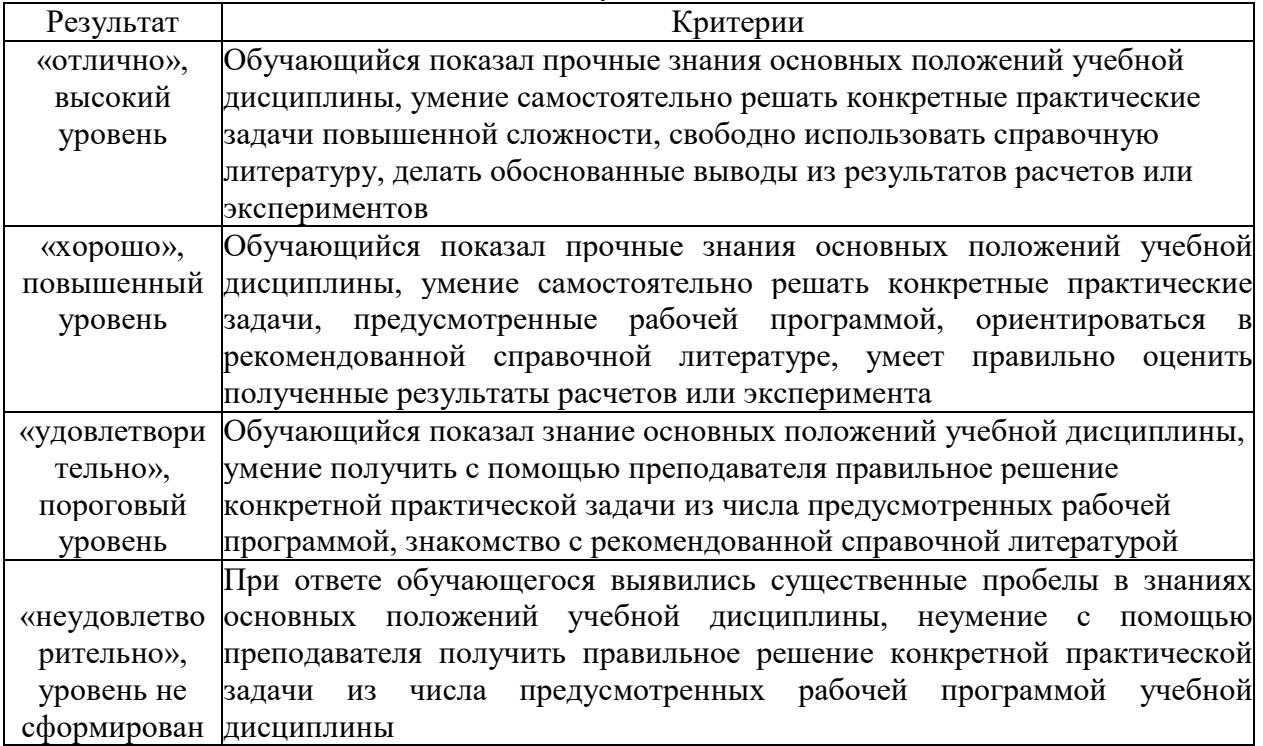

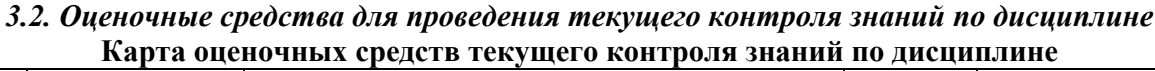

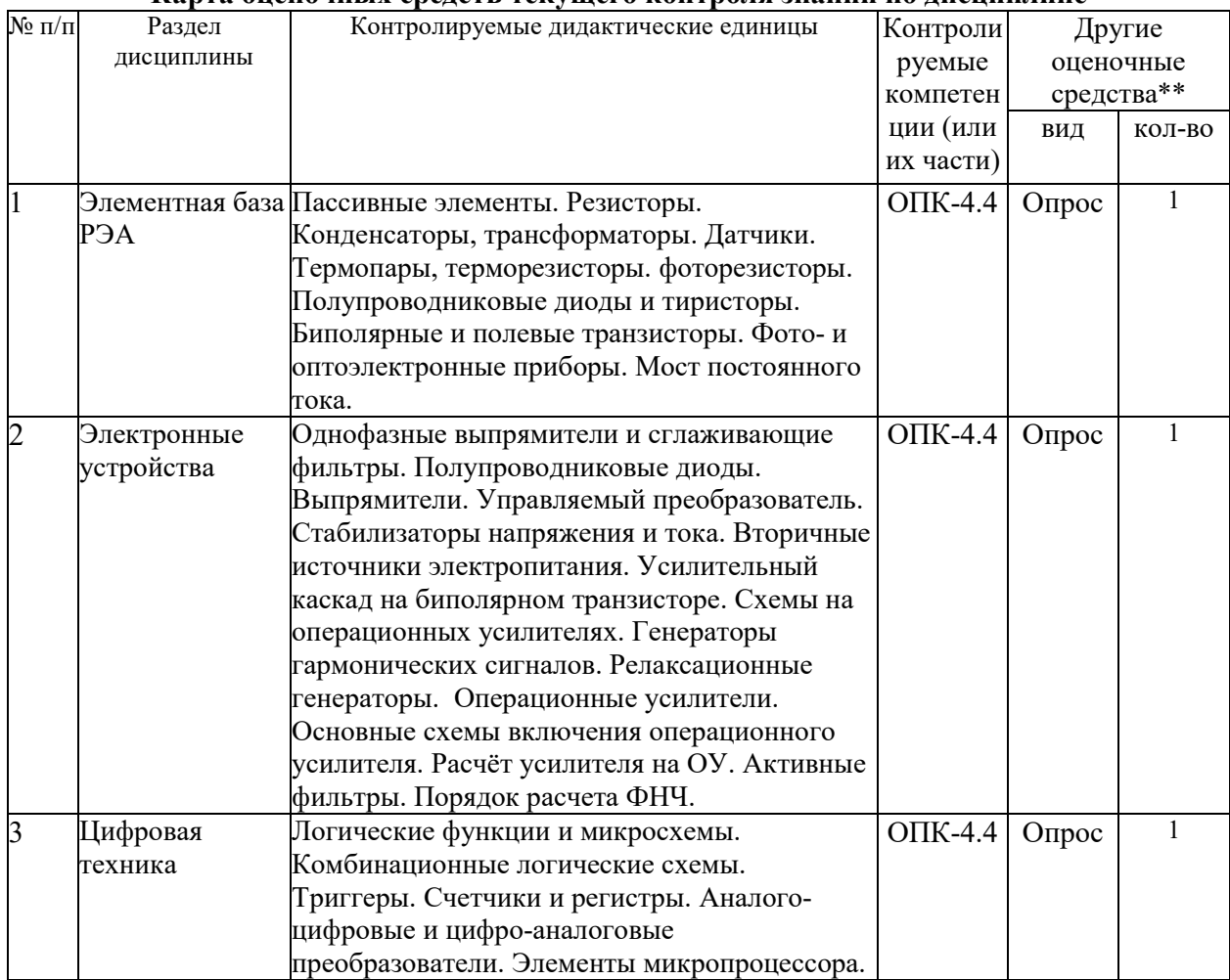

\*\* - устный опрос (индивидуальный, фронтальный, собеседование, диспут);

контрольные письменные работы (диктант); устное тестирование; письменное тестирование; компьютерное тестирование; выполнение расчетно-графического задания; практическая работа; олимпиада; наблюдение (на производственной практике, оценка на рабочем месте); защита работ (ситуационные задания, реферат, статья, проект, ВКР, подбор задач, отчет, защита письменной работы, доклад по результатам самостоятельной работы и др.); защита портфолио; участие в деловых, ситуационных, имитационных играх и др.

#### Тестовые задания для промежуточной аттестации и текущего контроля знаний студентов

1. Определить величину сигнала на входе двухкаскадного усилителя и его коэффициент усиления в децибелах, если коэффициент усиления первого каскада  $K_{U1} = 20$ ; второго  $K_{U2} = 50$ ; а на выходе напряжение равно 20 В.

 $\left( \right)$ U=0.05B  $Kv=100 \,\text{dB}$ U=0.02B  $Kv=100 \mu B$  $(2)$  $3)$ U=0.05В Кv=60 дБ  $4)$  $U=0.01 B$  Ky=80  $\mu$ B  $U=0.02B$   $Kv=60 \pi B$  $5)$ 

2. Определить коэффициент усиления двухкаскадного усилителя в децибелах и линейных числах, если коэффициенты усиления по напряжению отдельных каскадов соответственно равны K<sub>ul</sub>=20,  $K_{u2} = 50.$ 

 $\ddot{+}$ 

 $+$ 

 $1)$  $K_{II} = 70$  $K_U = 7 \text{ }\mu\text{B}$  $K_U = 2.5$   $K_U = 10 \text{ }\mu\text{K}$ <br> $K_U = 70$   $K_U = 1000 \text{ }\mu\text{K}$  $\overline{2}$  $3)$  $K_U$ = 1000  $K_U$ = 60 дБ  $4)$  $K_U = 70$   $K_U = 70 \,\text{dB}$  $5)$ 

3. Полевой транзистор, включенный по схеме с общим истоком, имеет

- низкое входное и низкое выходное сопротивления 1)
- $2)$ низкое входное и высокое выходное сопротивления
- $3)$ низкое входное и среднее выходное сопротивления
- $4)$ высокое входное и среднее выходное сопротивления
- $5)$ высокое входное и высокое выходное сопротивления

4. Какую схему соединения следует использовать для согласования высокого выходного сопротивления схемы с низким сопротивлением нагрузки

 $\ddot{+}$ 

- 1) схему с общим эмиттером
- 2) схему с заземленной сеткой
- $3)$ эмиттерный повторитель
- $4)$ схему с общим истоком
- $5)$ никакую

5. В схеме напряжение (относительно 0 В) на базе кремниевого транзистора равно

 $^{+}$ 

1)  $10B$  $9.9 B$ 

- $2)$  $\overline{3}$ ) 5 B
- $4)$  $0.6B$  $+$
- $5)$  $0<sub>B</sub>$

6. Рассмотрим схему. Напряжение на выходе А (относительно 0 В) равно 7 В. Коэффициент усиления транзистора по току равен

105  $1)$  $2)$ 210  $3)$ 315  $4)$ 420

525  $5)$ 

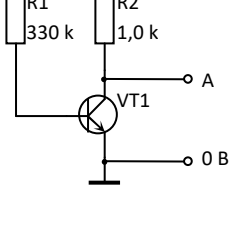

 $o$  +10 B

 $\overline{+}$ 

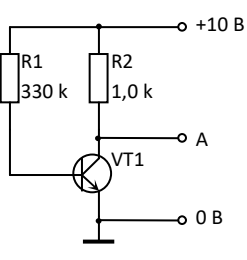

7. Данный счетчик делит на

- $1)$ 6
- 8  $2)$  $\ddot{+}$
- $3)$  $14$
- $4)$ 16
- $\overline{5}$ 20

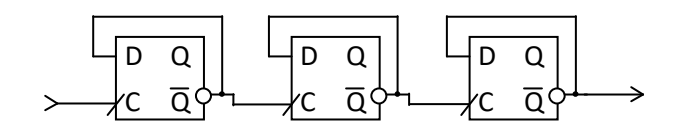

8. В операционном усилителе, изображенном на рисунке, резистор R имеет номинал

- 1 кОм 1)
- $2)$  $10kOM$
- $\overline{3}$  $100 \text{ кOM}$
- $\overline{4}$  $1MOM$
- $5)$  $10<sub>M</sub>$

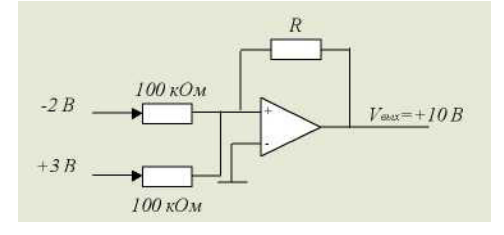

9. Триггер имеет

- одно устойчивое состояние  $\overline{1}$
- $(2)$ два устойчивых состояния  $\ddot{+}$

 $\overline{+}$ 

- $3)$ три устойчивых состояния
- $4)$ не одного устойчивого состояния
- $5)$ все состояния устойчивы

10. Какая из перечисленных ниже логических схем с двумя входами реализует функцию  $F = A \cdot B$ ?

- 1)  $\boldsymbol{M}$
- $\overline{1}$ ИЛИ
- $\overline{2}$  $M$ -HE  $+$
- $3)$ ИЛИ-НЕ
- $4)$ исключающее ИЛИ

11. Усилитель на полевом транзисторе, в котором ток стока протекает в течении менее половины полупериода входного сигнала, относится к классу

- $1)$  $\mathbf{A}$
- $(2)$  $\mathbf{B}$
- $3)$  $AB$
- $4)$  $\mathbf C$  $\ddot{}$

 $\overline{+}$ 

 $\overline{5}$ D

12. Усилитель на полевом транзисторе, в котором ток стока протекает в течении менее половины полупериода входного сигнала, относится к классу

- $1. A$
- 2. B
- $3. AB$
- 4. C
- 5. AC

13. Определить выходное сопротивление второго каскада двухкаскадного усилителя, если коэффициент усиления по напряжению и выходной ток первого каскада соответственно равны 20 и 0,01 А. Напряжение  $E_r = 0,1B$ .

 $1)$  $R_{\text{BbIX2}} = 0,002 \text{ OM}$ 

- $2)$  $R_{BBIX2} = 0.02$  OM
- $\overline{3}$  $R_{BbIX2} = 0.2$  OM
- $R<sub>BbIX2</sub> = 20$  $\overline{4}$ Oм
- $5)$  $R_{BbIX2} = 200$  OM  $+$

14. Булево выражение для функции Исключающее ИЛИ имеет вид

- 1.  $(A + B) (A + B)$
- 2.  $\overline{A} \cdot B + A \cdot \overline{B}$
- $A \cdot B + A \cdot B$
- 4.  $A \cdot B + A \cdot B$
- 5.  $(A+B) (A+B)$

15. Какая комбинация входных двоичных сигналов, действующих на входе схемы даёт на её выходе 1?

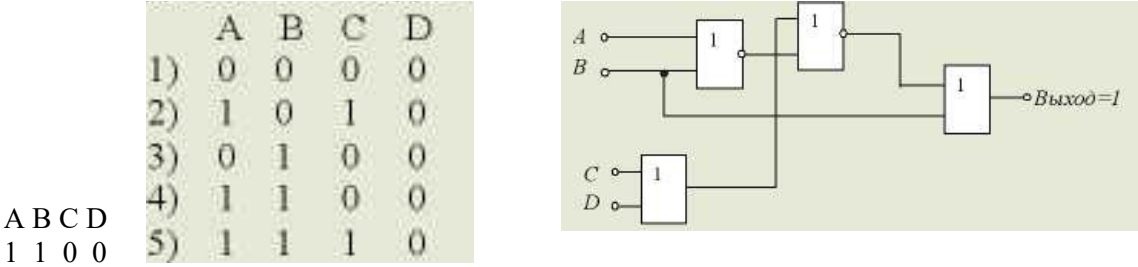

16. Обратимся к схеме. Если на все входы поданы сигналы величиной 0,2 В, то напряжение на выходе будет равно

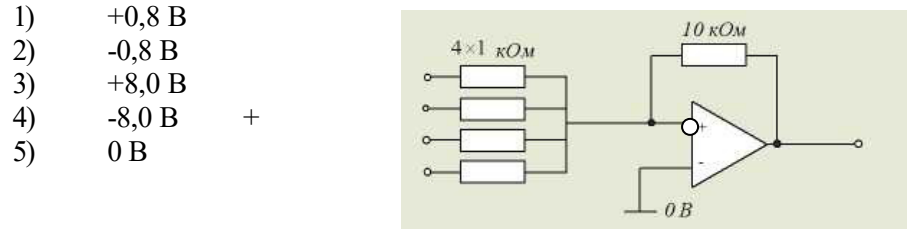

17. Какая из нижеприведенных комбинаций реализуется на выходе RS-триггера, если на входе S действует логическая единица, а на входе R- логический нуль?

 $Q=1,Q=1$  $1)$ 

- $Q = 0, Q = 1$  $2)$
- $3)$  $Q=1, Q=0$
- $\overline{4}$  $Q = 0, Q = 0$
- $5)$ нет правильного ответа

18. Применение в усилителе отрицательной обратной связи  $\ddot{+}$ 

 $1)$ уменьшит коэффициент усиления

 $\ddot{}$ 

- $\overline{2}$ увеличит коэффициент усиления
- $3)$ вызовет генерацию колебаний
- $4)$ сократит полосу частот
- $5)$ не к чему не приведет

19. Усилитель мощности на схеме имеет коэффициент усиления по напряжению, равный 2. Выходное напряжение этой схемы без нагрузки равно

240 B 1)

- 2) 350 B
- 480 B  $3)$
- 700 B  $\overline{4}$
- $1000B$  $\overline{5}$

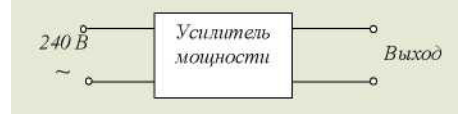

20. Передаточная характеристика усилителя имеет вид, показанный на рисунке. Данный усилитель работает в режиме класса

 $\ddot{}$ 

- $1)$  $\overline{A}$
- $\overline{2}$  $\overline{B}$
- $\overline{3}$  $AB$
- $4)$  $\mathcal{C}$
- $5)$ **BC**

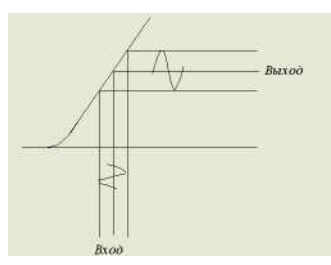

21. Приведённй график является типичной вольт-амперной характеристикой

- триодного тиристора  $\overline{1}$
- $(2)$ симметричного диодного тиристора

 $+$ 

 $\overline{+}$ 

- $3)$ стабилитрона
- $4)$ транзистора
- $5)$ диода

 $\boldsymbol{X}$ 

Z

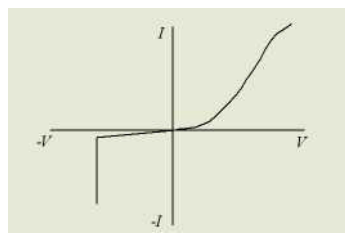

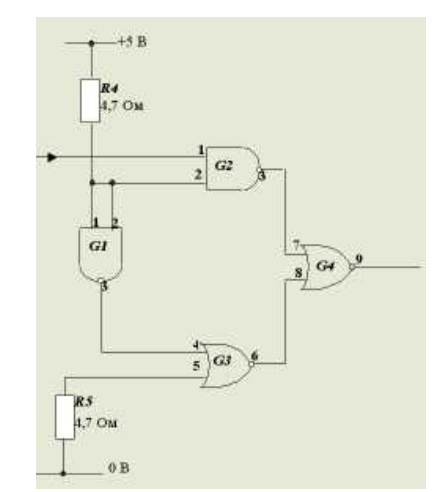

#### 22. Рассмотрим схему

Для получения на выходе 9 логической единицы логические уровни на входах  $1(G2)$  и  $5(G3)$ должны быть

- на входе 1 низкий, на входе 5 высокий  $1)$
- $2)$ на входе 1 - низкий, на входе 5 - низкий
- $3)$ на входе 1 - высокий, навходе 5 - низкий +
- $\overline{4}$ на входе 1 - высокий, навходе 5 - высокий
- $5)$ нет правильного ответа

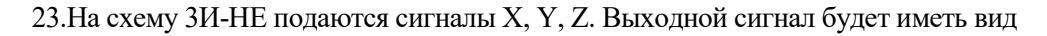

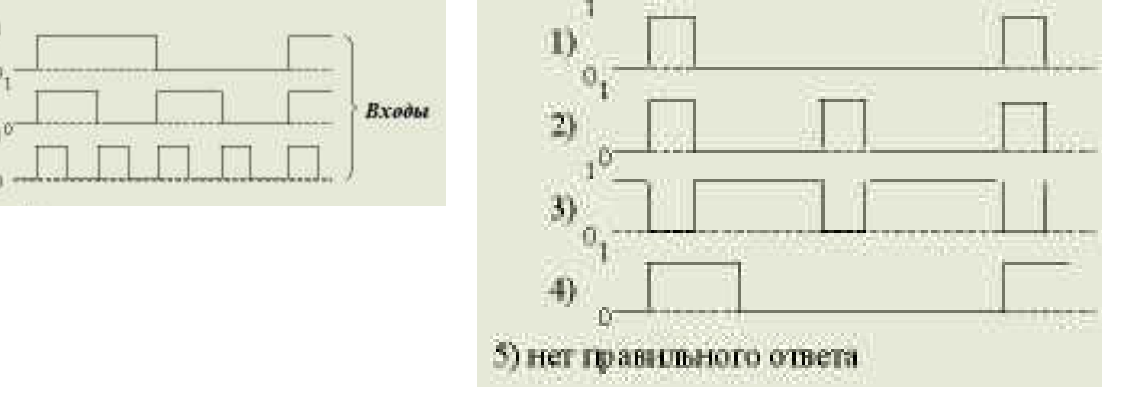

24. Определить выходное напряжение и коэффициент усиления инвертирующего усилителя, если  $R_{\text{bx}}=1 \text{ кOM}, R_{\text{oc}}=10 \text{ кOM}, U_{\text{bx}}=0.5 \text{ B}.$ 

- 1)  $K_{Uoc} = 5 U_{BBX} = 10 B$
- 
- 2)  $K_{Uoc} = 0,1$   $U_{BbIX} = 5$  B<br>3)  $K_{Uoc} = 10$   $U_{BbIX} = 5$  B 3)  $K_{Uoc} = 10$   $U_{BHX} = 5$  B +<br>4)  $K_{Uoc} = 10$   $U_{BMX} = 0.05$  B
- 4)  $K_{Uoc} = 10$   $U_{BMX} = 0.05$  B<br>5)  $K_{Uoc} = 1$   $U_{BMX} = 0.5$  B
- $U_{\text{BBIX}} = 0.5 B$

25. Какое включение диода называется прямым?

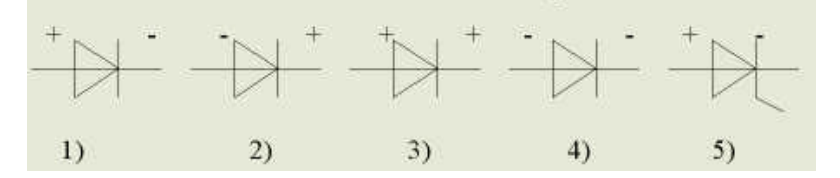

26. Какое включение диода называется обратным?

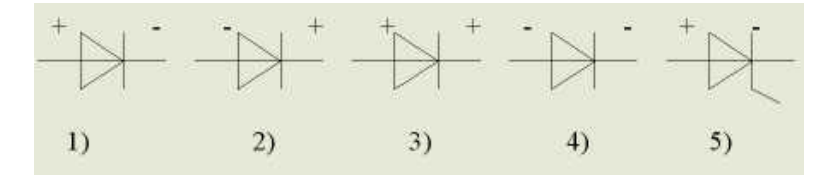

27. Какое включение транзистора соответствует активному режиму работы?

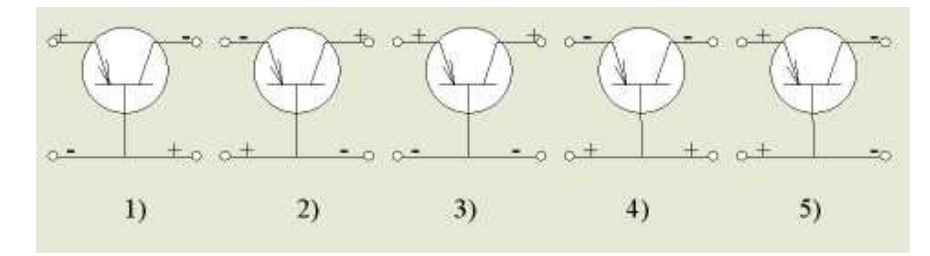

28. Какое включение транзистора соответствует инверсному режиму работы?

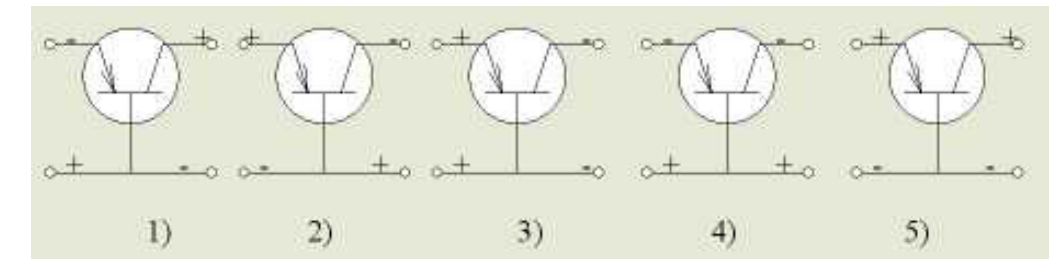

29. Какое включение транзистора соответствует режиму насыщения?

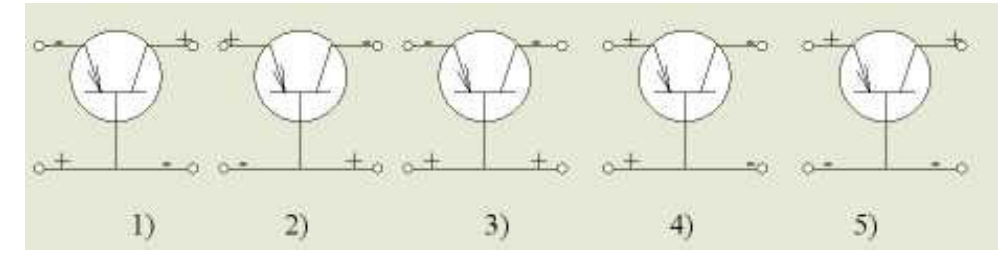

30. Какое включение транзистора соответствует режиму отсечки?

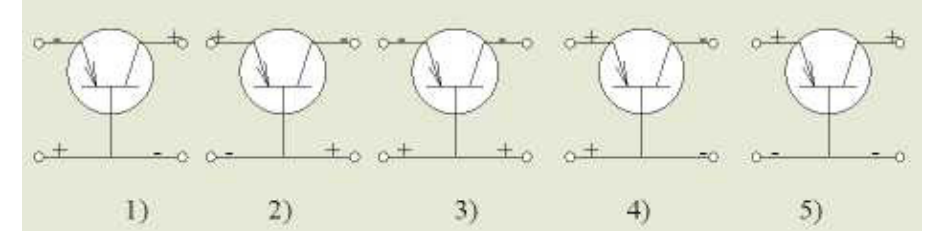

31. Какое включение транзистора соответствует активному режиму работы?

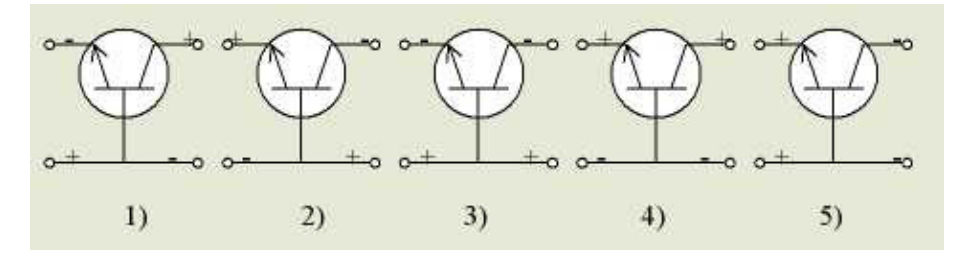

32. Определить коэффициент усиления по мощности К<sub>р</sub> усилителя в децибелах, если его коэффициент по напряжению  $K_U = 20$ , по току  $K_i = 5$ .

- 1)  $K_p = 100 \text{ }\mu\text{B}$ <br>2)  $K_p = 20 \text{ }\mu\text{B}$
- 2)  $K_P = 20 \text{ }\mu\text{J} \text{m} +$
- 3)  $K_p = 40 \text{ }\mu\text{J}$
- 4)  $K_p = 60 \text{ }\mu\text{J}$
- 5)  $K_p = 80 \text{ }\overline{AB}$

33. Какое включение транзистора соответствует инверсному режиму работы?

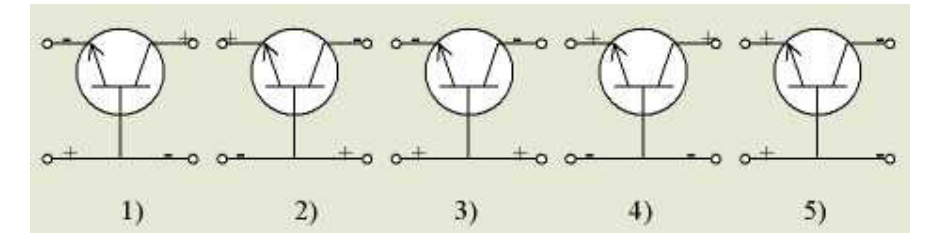

34. Какое включение транзистора соответствует режиму насыщения?

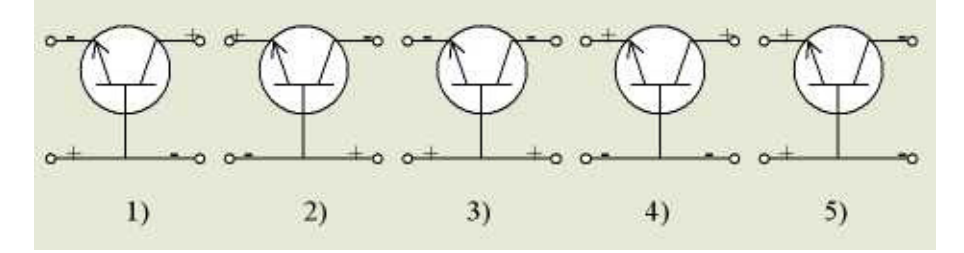

35. Какое включение транзистора соответствует режиму отсечки?

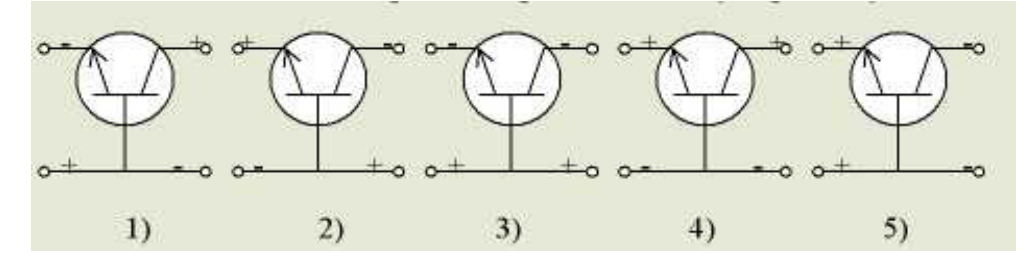

36. Что является характерной особенностью полупроводников?

- 1) хорошо проводят электрический ток
- 2) плохо проводят электрический ток
- 3) способны изменять электропроводность под влиянием внешних факторов +
- 4) полупроводники не имеют характерных особенностей
- 5) ответы 2, 3

#### 37. Что называется р-n переходом?

1) особая область возникающая на границе двух полупроводников с различным типом проводимости

- 2) область полупроводника, которая не пропускает электрический ток
- 3) область полупро водника, которая пропускает электрический ток
- 4) область полупроводника р-типа, которая пропускает электрический ток в одном направлении
- 5) область полупроводника n-типа, кторая пропускает электрический ток

38. Какие материалы называются полупроводниками?

1) те, которые проводят ток в одном направлении

2) те, которые по своим свойствам занимают промежуточное положение между проводниками и диэлектриками +

- 3) те, которые имеют высокое удельное сопротивление
- 4) те, которые имеют малое удельное сопротивление
- 5) металлы с незаполненной d-орбиталью

39. Какие примеси называют донорными?

- 1) те, при внесении которых увеличивается количество заряженных частиц
- 2) те, при внесении которых количество заряженных частиц не меняется
- 3) те, при внесении которых увеличивается количество положительных ионов
- 4) нет правильного ответа
- $5)$  5) все ответы верны

40. Какие примеси называют акцепторными?

- 1) те, при внесении которых увеличивается количество заряженных частиц
- 2) те, при внесении которых увеличивается количество положительных ионов
- 3) те, при внесении которых количество заряженных частиц не меняется
- 4) те, при внесении которых увеличивается количество электронов
- 5) те, при внесении которых увеличивается количество дырок +
- 41. Какая характеристика соответствует ВАХ р-n-перехода

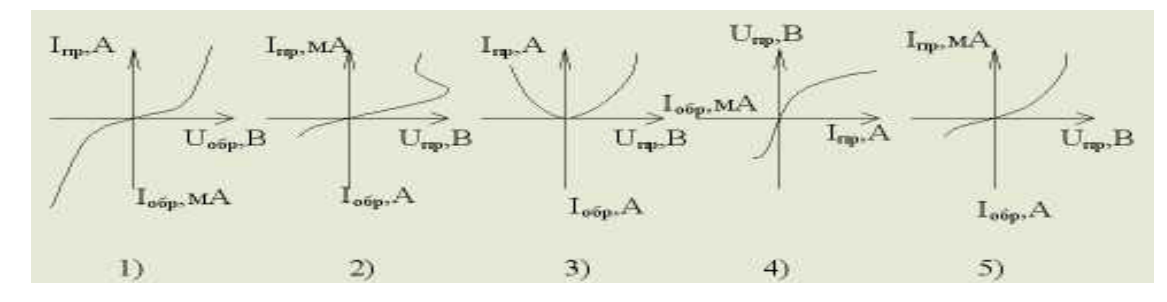

42. Какое условно-графическое обозначение соответствует стабилитрону?

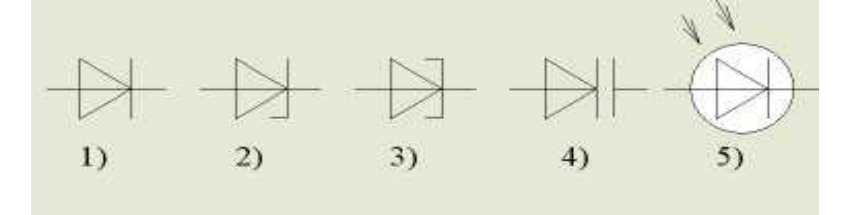

43. Определить выходную мощность усилителя, если коэффициент усиления по току К=50, сопротивление нагрузки усилителя составляет 100 Ом, а входной ток I<sub>вх</sub>= 2 мА.

 $1)$  $P_{\text{bmx}} = 1BT$ 

- 2)  $P_{\text{bhx}} = 2BT$
- $3)$  $P_{\text{bmx}} = 3BT$
- $\overline{4}$  $P_{\text{max}} = 10 B$ T
- $P_{\text{bax}} = 0.1 B$ T  $\overline{5}$

44. Какое условно-графическое обозначение соответствует выпрямительному диоду?

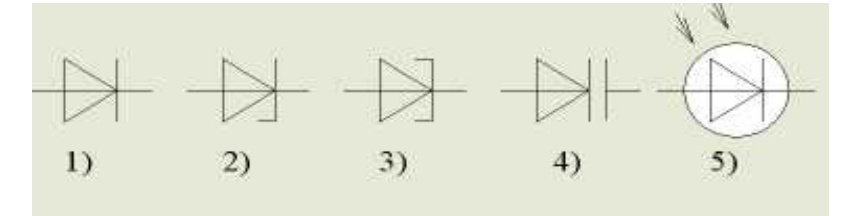

 $^{+}$ 

45. Какое условно-графическое обозначение соответствует туннельному диоду?

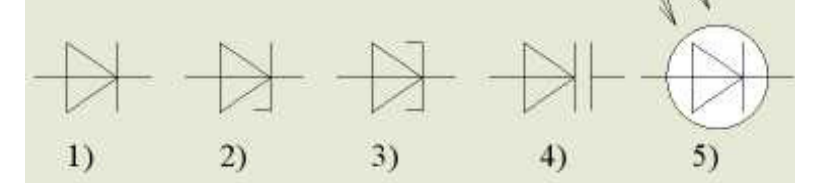

46. Какое условно-графическое обозначение соответствует варикапу?

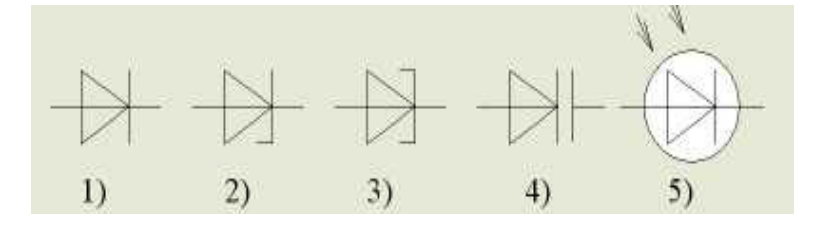

47. Какое условно-графическое обозначение соответствует фотодиоду?

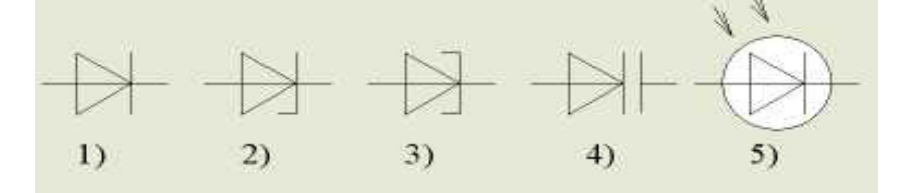

48. Что характеризует параметр  $h_{11}$  биполярного транзистора?

- выходную проводимость  $1)$
- $(2)$ входное сопротивление  $\ddot{}$
- $3)$ входную проводимость
- $\overline{4}$ коэффициент обратной связи по напряжению
- $5)$ коэффициент передачи по току

49. Что характеризует параметр  $h_{12}$ , биполярного транзистора?

- $1)$ выходную проводимость
- $\overline{2}$ входное сопротивление
- $3)$ входную проводимость
- $4)$ коэффициент обратной связи по напряжению  $^{+}$
- $5)$ коэффициент передачи по току

50. Что характеризует параметр *h21* биполярного транзистора?

- 1) выходную проводимость
- 2) входное сопротивление
- 3) входную проводимость
- 4) коэффициент обратной связи по напряжению
- 5) коэффициент передачи по току +

51. Что характеризует параметр *h22* биполярного транзистора?

- 1) выходную проводимость +
- 2) входное сопротивление
- 3) входную проводимость
- 4) коэффициент обратной связи по напряжению
- 5) коэффициент передачи по току
- 52. Какое из условно графических изображений соответствует полевому транзистору?

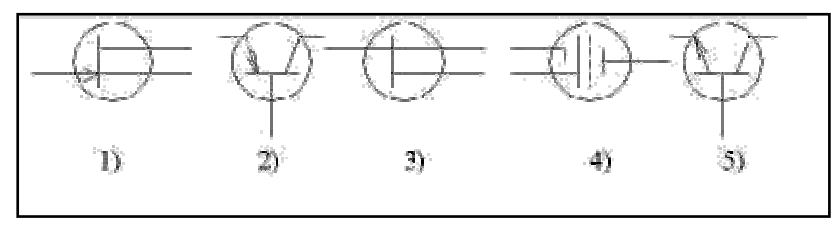

53 Какой канал в полевых транзисторах называется встроенным?

1) созданный в исходной пластине кремния с помощью диффузионной технологии

+

2) образованный благодаря притоку носителей заряда из полупроводниковой пластины при приложении к затвору напряжения относительно истока

- 3) наведенный электрическим полем электрона
- 4) индуцированный дырками
- 5) с р-проводимостью

54. Определить коэффициент усиления по напряжению двухкаскадного усилителя, если выходное напряжение первого и второго каскадов соответственно равны 0,2 В и 4 В, а напряжение источника входного сигнала- 0,01 В.

- 1)  $K_v = 10$
- 2)  $K_v = 20$
- 
- 3)  $K_v=40$ <br>4)  $K_v=20$
- 4)  $K_v=200$ <br>5)  $K_v=400$  $K_v = 400 +$

55. Какой канал в полевых транзисторах называется индуцированным?

1) образованный благодаря притоку носителей заряда из полупроводниковой пластины при приложении к затвору напряжения относительно истока +

- 2) наведенный электрическим полем электрона
- 3) индуцированный дырками
- 4) с р-проводимостью
- 5) созданный в исходной пластине кремния с помощью диффузионной технологии

56. Что называется тиристором?

1) полупроводниковый прибор с двумя р-n переходами, используемый для усиления мощности сигнала

2) полупроводниковый прибор с одним р-n переходом и двумя выводами

3) полупроводниковый прибор с тремя и более р-п переходами, ВАХ которого содержит участок с отрицательным дифференциальным сопротивлением +

4) полупроводниковый прибор, ток канала в котором управляется полем, приложенным между затвором и истоком, используемый для усиления мощности сигнала

5) нет правильного ответа

#### 57. Какая ВАХ соответствует ВАХ тиристора?

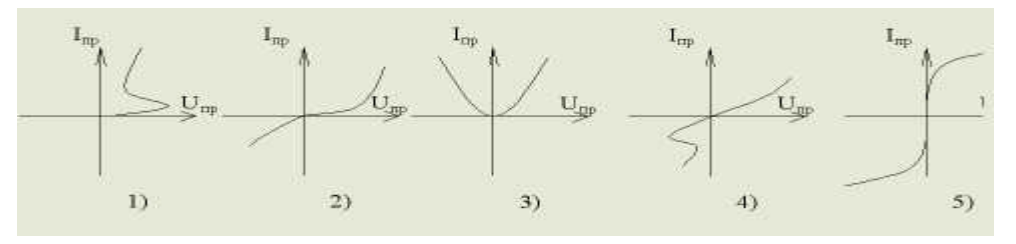

58. На каком участке характеристики тиристор находится в отключенном состоянии?

- 1) ab  $+$ <br>2) cd
- 2) cd<br>3) da
- $\begin{pmatrix} 3 \\ 4 \end{pmatrix}$  da ad
- $\begin{matrix} 4) & ad \\ 5) & db \end{matrix}$
- 5) db

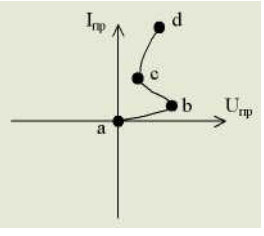

59. На каком участке характеристики прибор находится во включенном состоянии?

- 1) ab<br>
2) Cd
- $\begin{array}{c} 2) \qquad Cd + 3) \qquad da \end{array}$
- 3) da
- 4) ad
- 5) db

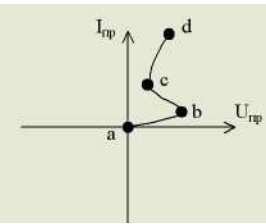

60. Какая из схем включения транзистора называется ОЭ?

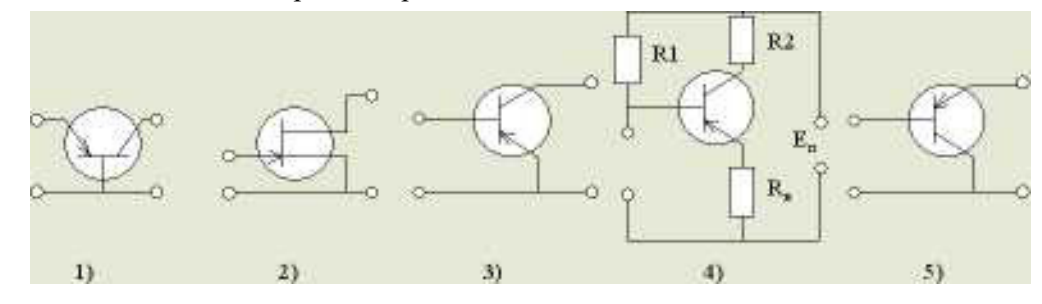

61. Какая из схем включения транзистора называется ОБ?

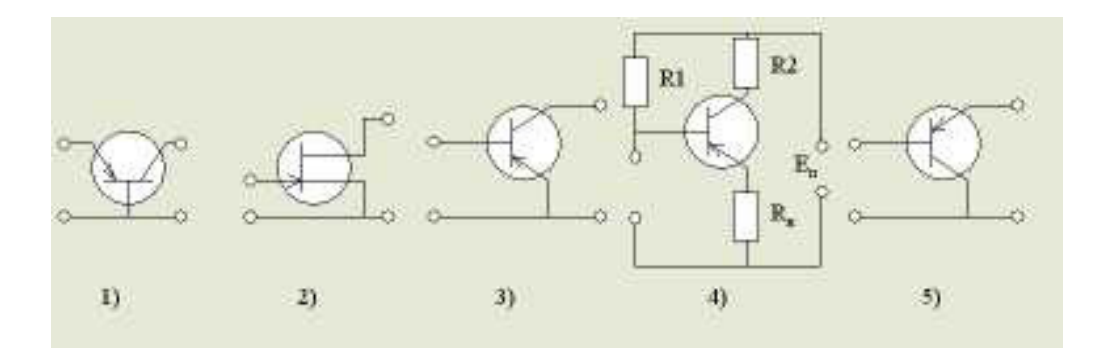

62. Какая из схем включения транзистора называется ОК?

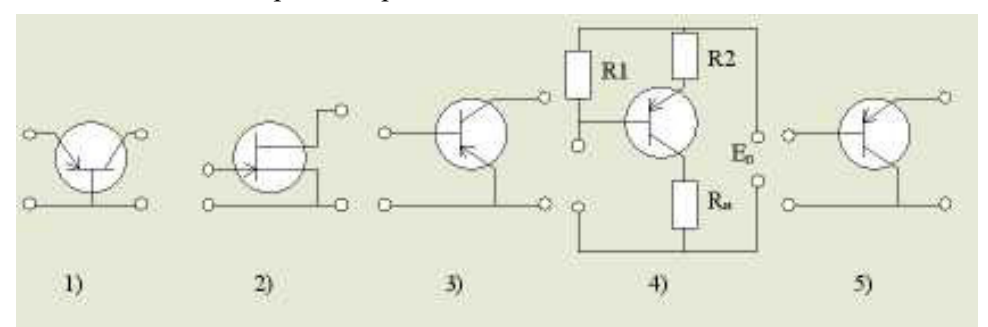

63. Какая из схем включения полевого транзистора называется ОИ?

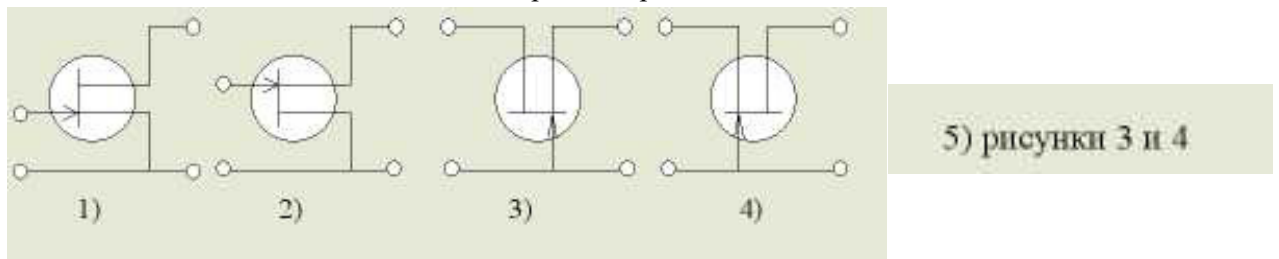

64. Какая из схем включения полевого транзистора называется ОС?

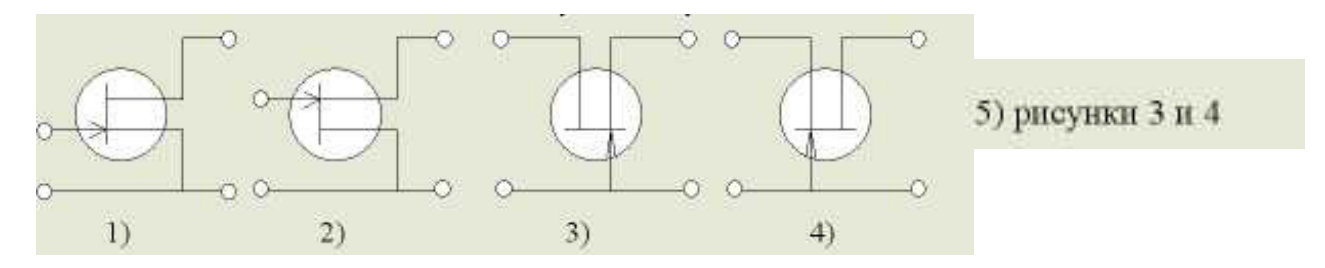

65. Определить мощность, отдаваемую в нагрузку усилителя, если *Uвых* =5 В, а сопротивление нагрузки  $R<sub>H</sub>$  = 100 Ом.

- 1)  $P_n=0,25B_T$  +<br>2)  $P_n=0,3B_T$
- $\vec{P}_H = 0,3B$ т
- 
- 3)  $P_n = 2.5B_T$ <br>4)  $P_n = 25B_T$
- 4)  $P_{\mu} = 25B\tau$ <br>5)  $P_{\mu} = 500B$ 5) *Рн* =500Вт

#### 66. Какая из схем включения полевого транзистора называется ОЗ?

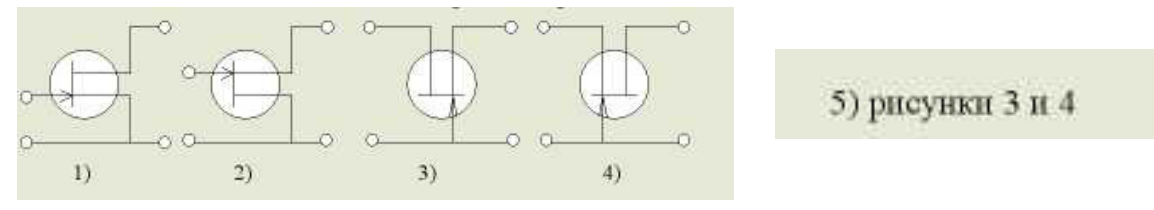

67. Какая из схем включения биполярного транзистора дает наибольший коэффициент усиления по мощности?

- 1) OB<br>2) OK
- 2) ОК
- 3)  $O3 +$
- 4) ОБ и ОК
- 5) коэффициент усиления от схемы не зависит

68. Какая из схем включения биполярного транзистора не дает усиления по току?

- $1)$   $0\overline{b}$
- 2) ОК
- 3) ОЭ
- 4) ОЭиОК
- 5) нет верного ответа

69. Какая из схем включения биполярного транзистора не дает усиления по напряжению?

- 1) ОБ
- 2) OK  $+$
- 3) ОЭ
- 4) ОЭиОК
- 5) нет верного ответа

70. Какая из схем включения биполярного транзистора не дает усиления по мощности?

- 1) ОБ
- 2) ОК
- 3) ОЭ
- 4) ОЭ и ОК
- 5) нет верного ответа  $+$
- 71. Назначение R1 и R2?
- 1) для температурой стабилизации параметров каскада
- 2) для формирования выходного сигнала
- 3) для отделения постоянной
- составляющей выходного сигнала
- 4) для отделения постоянной
- составляющей входного сигнала
	- 5) для формирования рабочей точки транзистора +
	- 72. Назначение элемента С2?
- 1) для температурой стабилизации параметров каскада
- 2) для формирования выходного
- сигнала
- 3) для отделения постоянной
- составляющей выходного сигнала +
- 4) для отделения постоянной составляющей входного сигнала
	- 5) для формирования рабочей точки транзистора
	- 73. Назначение элемента С1?
- 1) для температурой стабилизации
- параметров каскада
- 2) для формирования выходного сигнала
- 3) для отделения постоянной
- составляющей выходного сигнала
- 4) для отделения постоянной
- составляющей входного сигнала +
	- 5) для формирования рабочей точки транзистора

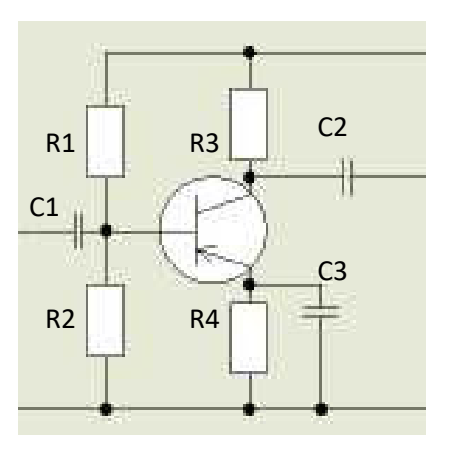

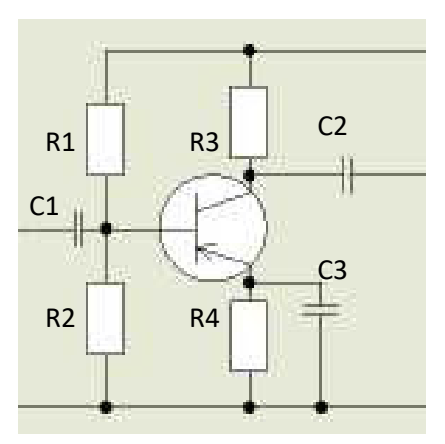

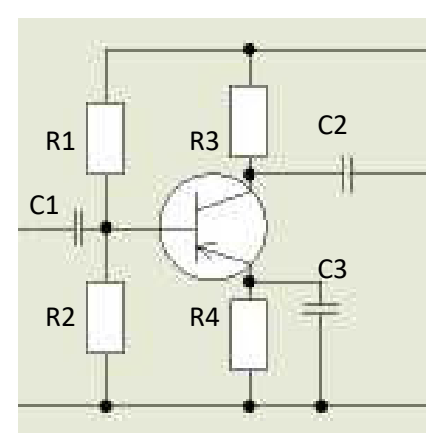

74. Назначение элемента *R4* и *С4*?

1) для температурой стабилизации параметров каскада +

2) для формирования выходного сигнала

3) для отделения постоянной

составляющей выходного сигнала

4) для отделения постоянной составляющей входного сигнала

5) для формирования рабочей точки транзистора

75. Назначение элемента *VT1*?

1) обеспечения процесса усиления

2) для формирования выходного сигнала

3) для отделения постоянной

составляющей выходного сигнала

4) для отделения постоянной

составляющей входного сигнала

5) для формирования рабочей точки транзистора

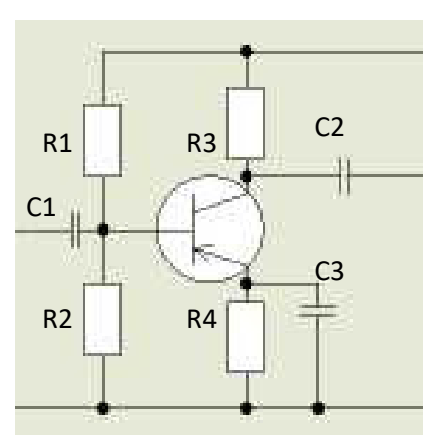

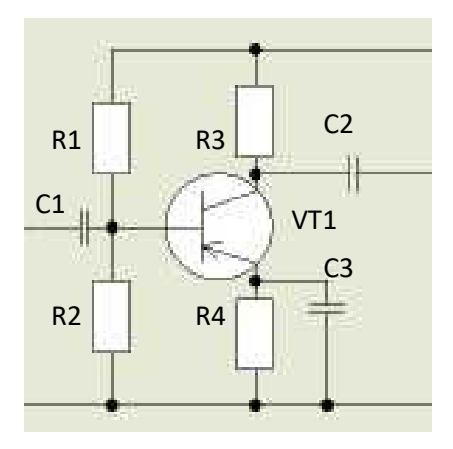

76. Сопротивление нагрузки усилителя  $R<sub>H</sub>=10$  Ом, мощность, отдаваемая усилителем, 2,5 Вт, коэффициент усиления по напряжению *КU*=50. Определить напряжение сигнала на входе усилителя.

- 1)  $U_{\text{ex}}=0.1 \text{ B}$  +<br>2)  $U_{\text{ex}}=1 \text{ B}$
- $U_{\text{ex}} = 1 B$
- 3)  $U_{\text{ex}} = 10 \text{ B}$ <br>4)  $U_{\text{ex}} = 100 \text{ J}$
- $U_{\text{ex}} = 100 B$
- 5)  $U_{\text{ex}} = 10 \text{ MB}$

77. Какой из усилительных каскадов называется эмиттерным повторителем?

- 1) ОЭ
- 2)  $OK +$
- 3) ОБ
- 4) ОК и ОБ
- 5) нет верного ответа

78. Что называется обратной связью?

- 1) подача части сигнала с выхода схемы на ее вход +
- 2) подача части сигнала с входа схемы на ее выход
- 3) отношение входного сигнала к выходному
- 4) связь между элементами обратной схемы
- 5) выделение части сигнала на каком-либо участке схемы

79. Какая обратная связь называется положительной?

- 1) оказывающая полезное влияние на работу схемы
- 2) оказывающая вредное влияние на работу схемы
- 3) когда сигнал ОС суммируется с входным сигналом +
- 4) когда сигнал ОС отнимается от входного сигнала
- 5) когда сигнал ОС представлен положительным напряжением

80. Какая обратная связь называется отрицательной?

- 1) оказывающая полезное влияние на работу схемы
- 2) оказывающая вредное влияние на работу
- 3) когда сигнал ОС суммируется с входным сигналом
- 4) когда сигнал ОС отнимается от входного сигнала +
- 5) когда сигнал ОС представлен отрицательным напряжением

81. Как влияет отрицательная обратная связь на *Rвx* И *Rвыx* многокаскадного усилителя?

- 1)  $R_{\text{ex}} \uparrow R_{\text{shx}} \downarrow$
- 2) *Rвx ↓ Rвыx* ↑
- 3)  $R_{ex} \downarrow R_{e\nu} \downarrow$
- 4)  $R_{\text{ex}} \uparrow R_{\text{out}} \uparrow$ <br>5) **Her Bephoro**
- 5) нет верного ответа

82. Как влияет положительная обратная связь на  $R_{\alpha x}$  И  $R_{\alpha y}$  многокаскадного усилителя?

- 1)  $R_{\text{ex}} \uparrow R_{\text{bux}} \downarrow$
- 2)  $R_{\text{ex}} \downarrow R_{\text{b}} \uparrow +$ <br>3)  $R_{\text{ex}} \downarrow R_{\text{b}} \downarrow +$
- $R_{ex}$ ↓  $R_{es}$ <sup>↓</sup>
- 4) *Rвx* ↑ *Rвыx* ↑
- 5) нет верного ответа

83. Как влияет положительная обратная связь на коэффициент усиления?

- 1) увеличивает  $+$
- 2) уменьшает
- 3) не изменяется
- 4) обратная связь не влияет на коэффициент усиления
- 5) нет верного ответа

84. Как влияет отрицательная обратная связь на коэффициент усиления?

- 1) увеличивает
- 2) уменьшает +
- 3) не изменяется
- 4) обратная связь не влияет на коэффициент усиления
- 5) нет верного ответа

85. Как влияет отрицательная обратная связь на полосу пропускания многокаскадного усилителя?

- 1) увеличивает +
- 2) уменьшает
- 3) не изменяется
- 4) обратная связь не влияет на полосу пропускания
- 5) нет верного ответа

86. Как влияет положительная обратная связь на полосу пропускания многокаскадного усилителя?

- 1) увеличивает
- 2) уменьшает  $+$
- 3) не изменяется
- 4) обратная связь не влияет на полосу пропускания
- 5) нет верного ответа

87. Определить коэффициент усиления усилителя по току и напряжению, если сопротивление нагрузки 10 Ом, мощность, отдаваемая в нагрузку 0,45 Вт, напряжение на входе усилителя 0,1 В, а входное сопротивление первого каскада 100 Ом.

1)  $K_{I} = 21$ ;  $K_{U} = 21$ 2)  $K_{I} = 222;$  $K_{U} = 22$ 3)  $K_I = 22$ ;  $K_{U} = 21$ 4)  $K_I = 210;$  $K_{U} = 21 +$ 5)  $K_{I} = 10;$  $K_{U} = 200$ 

88. Как влияет положительная обратная связь на коэффициент нелинейных искажений?

- $\left( \right)$ увеличивает
- 2) уменьшает
- $3)$ не изменяется
- $4)$ обратная связь не влияет на коэффициент нелинейных искажений

 $+$ 

 $\overline{5}$ нет верного ответа

89. Как влияет отрицательная обратная связь коэффициент нелинейных искажений?

- $\left( \right)$ увеличивает
- 2) уменьшает
- $3)$ не изменяется
- $4)$ обратная связь не влияет на коэффициент нелинейных искажений

 $\overline{+}$ 

 $\overline{5}$ нет верного ответа

90. Как определить коэффициент усиления многокаскадного усилителя?

- 1)  $K = K_1 * K_2 * K_3$
- 2)  $K = K_1 + K_2 + K_3$
- $3)$  $K = ln(K_1 * K_2 * K_3)$
- $\overline{4}$  $K = \ln (K_1) + \ln (K_2) + \ln (K_3)$

 $\overline{+}$ 

 $\ddot{}$ 

 $5)$  $K = K_1/K_2/K_3$ 

#### 91. Что называется амплитудно-частотной характеристикой

- 1)  $K_u = f(f)$
- $2)$  $A_I = f(A_2)$
- $3)$  $A_2 = f(A_1)$
- $4)$  $f=f(f)$
- $5)$  $\varphi = f(f)$

#### 92. Что называется фазочастотной характеристикой?

- 1)  $K_u = f(f)$
- $2)$  $A_I = f(A_2)$
- $3)$  $A_2 = f(A_1)$
- $4)$  $f=f(f)$
- $5)$  $\varphi = f(f)$

#### 93. Какой вид имеет амплитудно-частотная характеристика?

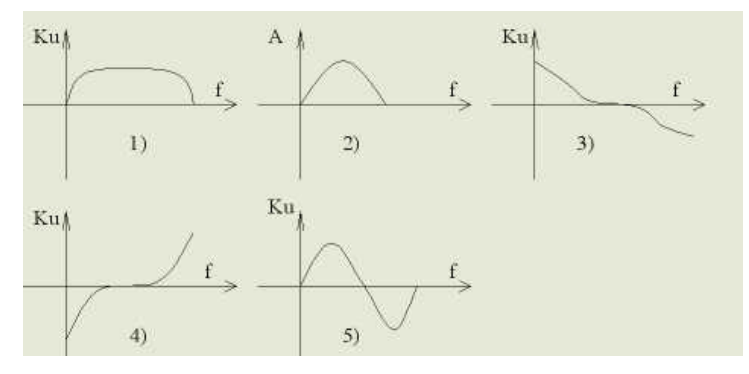

94. Назначение элемента R<sub>3</sub>?

- обеспечения процесса усиления  $\left| \right|$
- $(2)$ для формирования выходного сигнала +

для отделения постоянной составляющей выходного  $3)$ сигнала

 $4)$ для отделения постоянной составляющей входного сигнала

 $5)$ для формирования рабочей точки транзистора

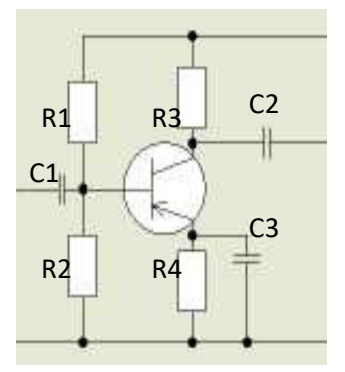

95. Если синусоидальный сигнал подать на вход дифффенцирующего элемента, то на выходе получаются

- $1)$ короткие импульсы
- 2) прямоугольные импульсы
- $3)$ треугольные импульсы
- $4)$ синусоидальный сигнал  $\overline{+}$

 $\overline{+}$ 

 $\overline{5}$ нет верного ответа

96. Частота пульсаций напряжения на выходе двухполупериодного выпрямителя равна 120 Гц. Какова частота напряжения на входе?

- 1)  $50 \Gamma$ ц
- $(2)$  $60 \Gamma$ II
- $\overline{3}$  $120$   $\Gamma$ <sub>II</sub>
- $4)$  $200 \Gamma$ II
- $5)$ 240 Гц

97. С помощью какого логического элемента или комбинации логических элементов можно получить на выходе только логическую 1, если на вход подаются четыре логических нуля

 $\ddot{+}$ 

- элемент ИЛИ-НЕ с двумя входами плюс элемент И с двумя входами  $1)$
- $\overline{2}$ элемент И-НЕ с лвумя входами плюс элемент ИЛИ-НЕ с лвумя входами
- $3)$ элемент ИЛИ-НЕ с четырьмя входами
- $4)$ элемент И-НЕ с четырьмя входами
- $5)$ нет верного ответа

98. Определить входное сопротивление второго каскада двухкаскадного усилителя, если выходное напряжение и ток первого каскада соответственно равны 2 В и 0,01 А.

- $R_{\text{ex}} = 0.05$  O<sub>M</sub>  $1)$
- $R_{\text{ex}} = 0.02 \text{ OM}$  $(2)$
- $R_{\text{ex}} = 0.2$  OM  $3)$
- $4)$  $R_{\text{BX}} = 100 \text{ OM}$
- $5)$  $R_{\text{BX}} = 200 \text{ O}_M$  +

99. Усилитель включает в себя два каскада. Первый каскад имеет коэффициэнт усиления по напряжению 30,а второй - 40. Каков общий коэффициэнт усиления?

- 70  $1)$
- $\overline{2}$  $120$
- $3)$ 1200  $+$
- $4)$ 7000
- $5)$ 700

100. Основным назначением стабилизатора на рисунке является компенсация

- потерь в трансформаторе 1)
- $2)$ колебаний тока нагрузки
- $3)$ неэффективности выпрямителя
- $\overline{4}$ изменений частоты
- $5)$ перекрестных помех

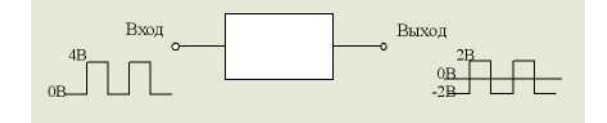

 $+$ 

101. Для уменьшения искажения сигнала на выходе усилителя применяется

- $1)$ отрицательная обратная связь, подаваемая с выхода на вход
- $(2)$ положительная обратная связь, подаваемая с выхода на вход
- $\overline{3}$ отрицательная обратная связь, подаваемая со входа на выход
- $\overline{4}$ положительная обратная связь, подаваемая со входа на выход
- $5)$ все выше перечисленные

102. Схема, вырабатывающая переменный сигнал при питании от источника постоянного тока, называется

- $1)$ модулятором
- 2) детектором
- $3)$ выпрямителем
- $\overline{4}$ генератором (инвертором)  $\ddot{+}$
- $\overline{5}$ нет верного ответа

103. Сигнал на выходе логического элемента, показанного на рисунке, будет присутствовать при условии, что сигналы поданы

 $\overline{+}$ 

- $1)$ только на входы А и С
- $(2)$ только на вхолы В и С
- $\overline{3}$ ) на вхолы А. В и С
- на любые два входа  $4)$
- $5)$ не на какой

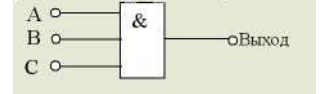

104. При проверке неразрывности цепи прибора его сопротивление составило 500 кОм, а при обратном включении - 50 Ом. Проверяемый прибор является.

- термистором  $1)$
- $\overline{2}$ конденсатором
- $3)$ варистором
- $4)$ германиевым диодом  $+$

 $\overline{+}$ 

 $5)$ катушкой индуктивности

105. Рассмотрим логическую схему на рисунке. Чтобы получить на её выходе 1, на вход должна поступить комбинация

- $E$   $F$ G H  $\left| \right|$  $\Omega$  $\Omega$  $\mathbf{1}$
- $\mathbf{1}$  $\overline{2}$  $\theta$  $\theta$  $\mathbf{1}$  $\mathbf{1}$
- $3)$  $\mathbf{1}$  $\mathbf{1}$  $\mathbf{1}$  $\overline{0}$
- $4)$  $\mathbf{0}$  $\overline{0}$  $\mathbf{0}$  $\mathbf{1}$  $\ddot{}$
- $5)$ нет правильного ответа

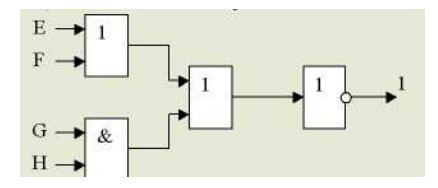

106. Какой из следующих двоичных кодов представляет число 7?

- 1) 0110
- $2)$ 0111
- 1001  $3)$
- $4)$ 1110
- $\overline{5}$ 0010

107. Какой из логических элементов, показанных на рисунке будет иметь на выходе логическую 1?

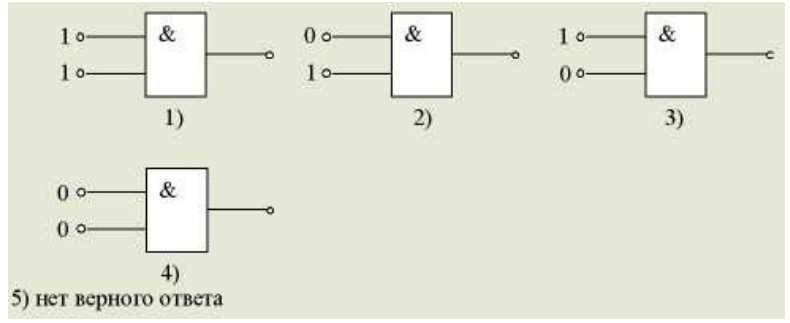

108. Если сложить десятичные числа 0101 и 1010, каков будет результат в десятичной системе счисления?

1) 15 2) 50  $3)$ 5 25  $4)$  $5)$  $14$ 

 $^{+}$ 

109. Определить кпд. транзисторного усилителя, если мощность нагрузки 0,3 Вт, мощность, рассеиваемая в транзисторе 100 мВт, мощность, рассеиваемая в остальных цепях усилителя, 30 мВ.

- $\eta = 10\%$ 1)
- $(2)$  $\eta = 53\%$
- $\overline{3}$  $n = 69.8\%$
- $n = 98%$  $4)$
- $5)$  $n = 107\%$

#### 110. Рассмотрим рисунок. Частота повторения импульсов на входе равна

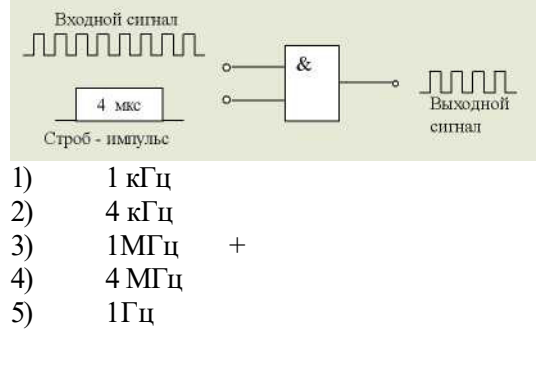

 $\ddot{}$ 

#### 111. Символ на рисунке обозначает

- усилитель  $1)$
- $\overline{2}$ генератор
- $\overline{3}$ фильтр верхних частот (ФВЧ)

 $^{+}$ 

- $\overline{4}$ фильтр нижних частот (ФНЧ)
- $\overline{5}$ такого не существует

112. Интегратор - это

- ФНЧ 1)  $+$
- $2)$ ФВЧ
- $3)$ преобразователь постоянного тока в переменный

 $\ddot{}$ 

- $\overline{4}$ ЧМ - летектор
- $\overline{5}$ **AM** - детектор

113. На рисунке изображены сигналы на входах и выходе логического элемента с двумя входами. Данный элемент представляет собой схему

- $1)$  $\boldsymbol{M}$
- $(2)$ ИЛИ
- $\overline{3}$ Исключающее ИЛИ
- $\overline{4}$ ИЛИ-НЕ
- $\overline{5}$  $U-HE$

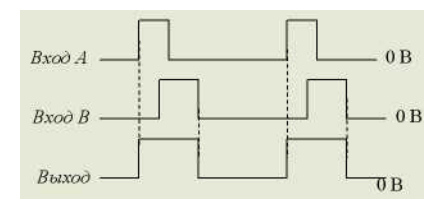

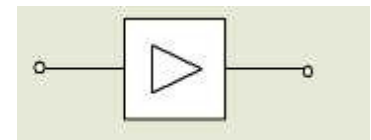

114. Если среднеквадратическое значение напряжения в сети равно 240 В, то амплитуда обратного напряжения на каждом диоде приблизительно равна

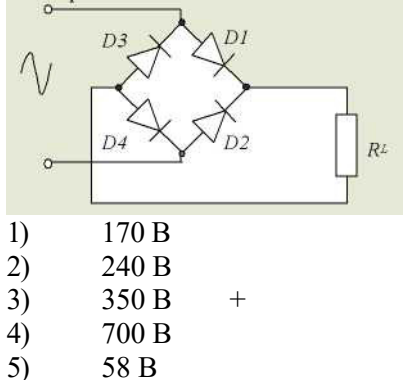

115. Амплитудно-частотная характеристика усилителя в области низких частот значительно улучшится, если связь выполнена с помощью

- $1)$ резистора и конденсатора
- $\overline{2}$ трансформатора
- $3)$ дросселя и конденсатора
- $4)$ непосредственного соединения
- $5)$ индуктивности

116. Двоичный счетчик установлен в нулевое состояние. После подачи на вход одиннадцати импульсов на выходе счетчика будет состояние

 $^{+}$ 

Выходы

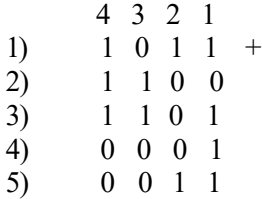

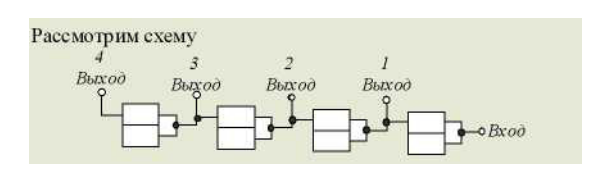

 $+$ 

117. Двоичный счетчик, построенный только на бистабильных элементах, должен считать до 12 импульсов. Для этого минимальное число бистабильных элементов, входящих в состав счетчика, должно быть равным

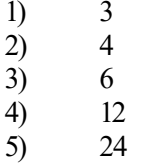

118. Одним из применений однопереходного транзистора является

- усилитель напряжения  $1)$
- $\overline{2}$ дифференциатор
- $3)$ генератор импульсов

 $\ddot{}$ 

- $4)$ генератор с фазосдвигающей цепью обратной связи
- $5)$ дешифратор

119. Максимально отдаваемая мощность транзистора может быть увеличена

- 1) если понизить напряжение питания
- $2)$ если поставить радиатор +
- $3)$ на короткий промежуток времени
- $4)$ если использовать его в двухтактном режиме
- $5)$ это невозможно